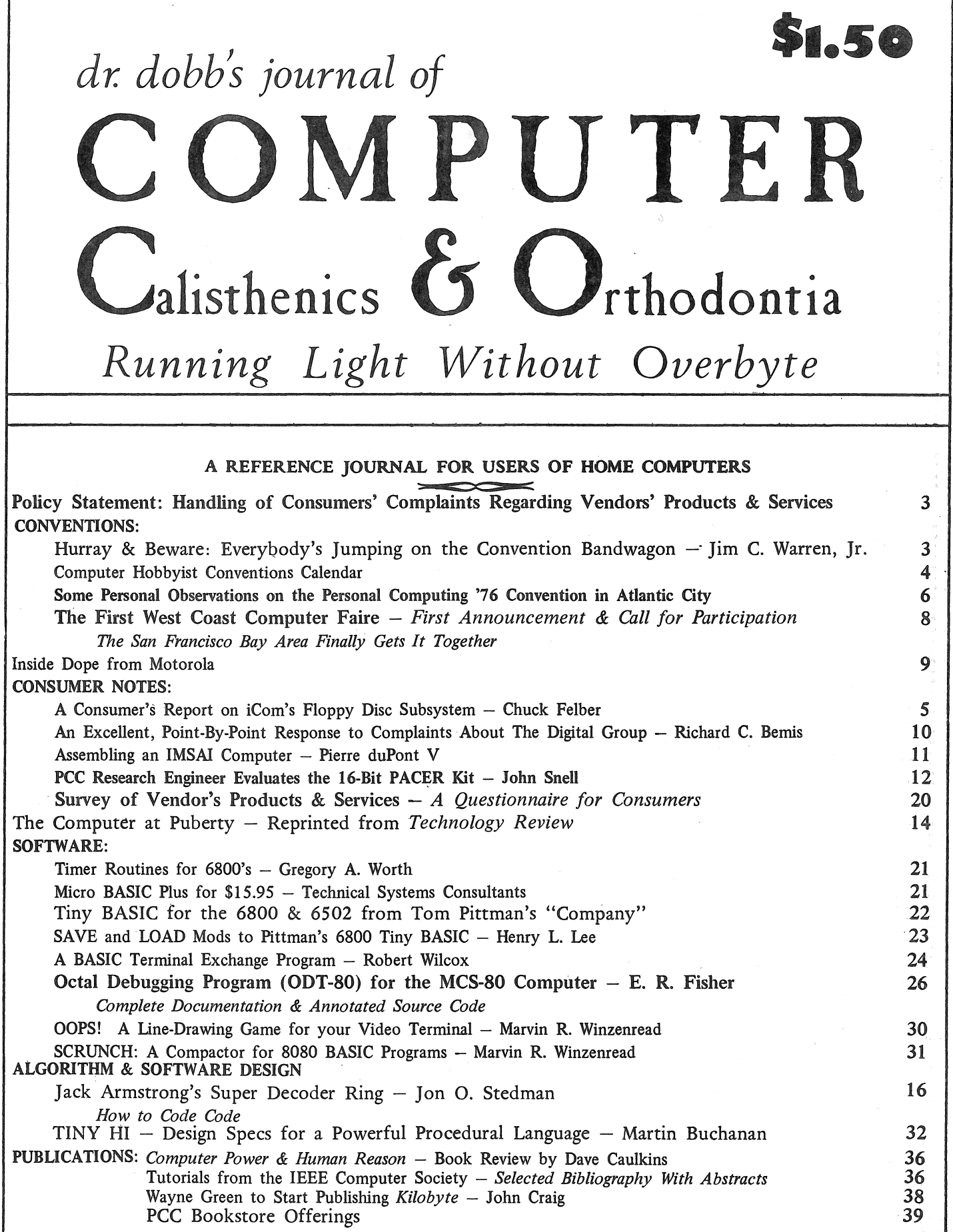

DON'T KEEP IT A SECRET! Let us know what exciting new software and systems you are working on. We'll tell everyone else (if you wish). Maybe someone is also working on the same thing. You can work together and get results twice as fast. Or, may b working on. We'll tell everyone else (if you wish). Maybe someone is also working on the same thing. You can work together and get results twice as fast. Or, may be someone else has already done it; no reason for everyone to reinvent . the wheel. where  $\frac{1}{\sqrt{2}}$ 

 $\overline{\phantom{a}}$ 

#### DR.• DOBB'S JOURNAL OF COMPUTER CALISTHENICS & ORTHODONTIA

Vohime 1, Number 9, October, 1976 Box 310, Menlo Park, CA 94025 *Copyright* © *1976 by People's Computer Company* 

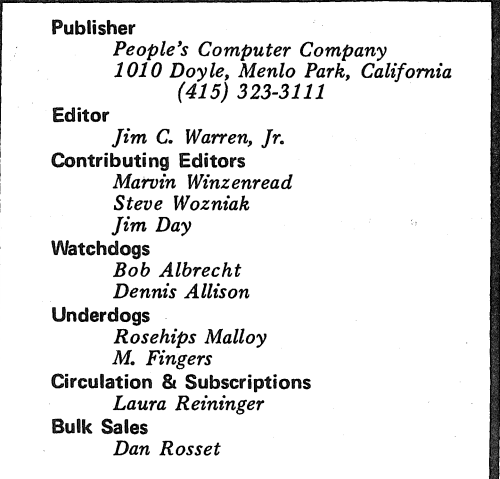

POSTMASTER: *Please send Form 3579 to: Box 310, Menlo Park, CA 94025. Return postage guaranteed. Application to mail at second-class postage rates is pending at Menlo Park, CA. Published 10 times per year; monthly, excluding July* & *December.*  U.S. subscriptions: Foreign subscriptions:

*110 per year.* 

*11.50 for a single issue.* 

*Add 14 per year to U.S. rates for surface mail. Add 112 per year to U.S. rates for air mail.* 

*Discounts available for bulk orders.* 

#### Disclaimer:

*We serve as a communication medium for the exchange of information. We do not guarantee the validity of that information.* 

#### Reprint privileges:

*Articles herein that are copyrighted by individual authors or otherwise explicitly marked as having restricted reproduction rights may not be reprinted or copied without permission from People's Computer Company, or the authors. All other articles may be reprinted for any* non-commercial *purpose, provided a credit-line is included. The credit-line should indicate that the material was reprinted from* Dr. Dobb's Journal of Computer Calisthenics & Orthodontia, Box 310, Menlo Park, CA 94025.

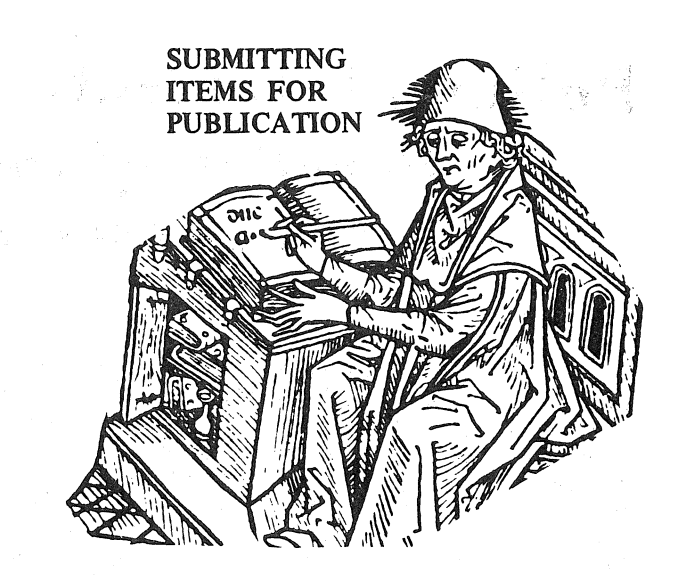

DATE'M-Please include your name, address, and *date*  on all tidbits you send to us.

TYPE'M-If at all possible, items should be typewritten, double-spaced, on standard,  $8\frac{1}{2} \times 11$  inch, white paper. If we can't read it, we can't publish it. Remember that we will be retyping all natural language (as opposed to computer languages) communications that we publish.

PROGRAM LISTINGS-We will accept hand-written programs *only as a very last resort*. Too often, they tend to say something that the computer would find indigestible. On the other hand, if the computer typed it, the computer would probably accept it-particularly if it is a listing pass from an assembler or other translator.

It is significantly helpful for program listings to be on continuous paper; either white, or very light blue, roll paper, or fan-folded paper. Since we reduce the copy in size, submitting it on individual pages forces us to do a significant amount of extra cutting and pasting. For the same reason; we prefer that you *exclude* pagination or page headings from any listings.

*Please, please, please* put a new ribbon on your printer before you run off a listing for publication.

In any natural language documentation accompanying a program listing, please refer to portions of code by their address or line number or label, rather than by page number.

DRAWINGS & SCHEMATICS-Please draw them significantly larger than the size you expect them to be when they are published. Take your time and make them as neat as possible. We do not have the staff to retouch or re-draw illustrations. Use a black-ink pen on white paper.

LETTERS FOR PUBLICATION-We are always interested in hearing your praise, complaints, opinions, daydreams, etc. In letters of opinion for publication, however, please back up any opinions that you present with as much factual information as possible.

We are quite interested in publishing well-founded, responsible evaluations and critiques of anything concerning hobbyist hardware or software, home computers, or computers and people.

We may withhold your name from a published letter if you so request. We will not publish correspondence, however, which is sent to us anonymously.

We reserve the right to edit letters for purpose of clarity and brevity.

 $ADVERTISING-As long as we can afford to do so, we$ will not accept commercial advertising. This "keeps us honest" when we pursue the role of consumer advocate.

## Policy Statement: *Handling of consumers' complaints regarding vendors' products* & *services*

#### by the Editor

As our regular readers are aware, we have pursued a course of active consumer advocacy ever since we began publication. In fact, one of the reasons we refuse to carry paid advertising is to maintain the viability of our statements and comments regarding products and services being offered to the computer consumer. After some months of publishing compliments and complaints about vendors' offerings, we have slowly evolved a policy regarding the handling of consumer complaints which we believe will be fair to both the consumer and the vendor, to wit:

We solicit both compliments and complaints concerning vendors, from the hobbyist community. In either case, these comments should be explicit, and contain as much detail as may be appropriate. In the case of complaints, particularly those involving *service,* we will contact the vendor, discuss the complaint with him, and request that an explicit response from him be forthcoming within a reasonably short period of time. If the response is written, we will request that a copy of it be forwarded to the originator of the complaint.

If we receive a response within the time period we

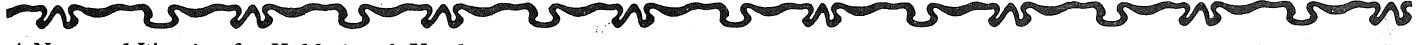

*A Note and Warning for Hobbyists* & *Vendors* 

HURRAY & BEWARE: EVERYBODY'S JUMPING ON THE CONVENTION BANDWAGON by Jim C. Warren, Jr., Editor, *Dr. Dobb's Journal* 

So far, the computer hobbyist conventions have been entirely run by hobbyists. As such, they have been welloriented to hobbyist needs and interests and have been really exciting to most of those who attended them. Also as a result, however, they have generally been less organized and more haphazard than is the case with a "professionally run" convention. They haven't furnished as much as they could (and have often been a hair-pulling frustration to exhibitors), but, what they lacked in smooth operation, they more than made up for in exuberence and enthusiasm.

Now, however, some professional convention organizers are starting to get into the act. With a proper attitude, and with close cooperation and leadership from the hobbyists, these "pros" can help make a good convention even better. They can smooth out the rough spots and tie up the loose ends. However, at least a few of them don't appear to give a damn about the hobbyists; they seem interested only in the maximum amount of profit for the minimum effort. In this case, I would say that "pro" stands for promoter with its worse possible connotation.

I became aware of this whole thing at the Atlantic City convention, because I passed out preliminary announcements of the First West Coast Computer Faire to be held in the San Francisco Bay Area, next Spring. As a result, I had half a dozen people contact me to say that they, also, were planning computer hobbyist conventions. I found this both exciting and disturbing. It was exciting to see that the personal com-

specify, and the response appears to us to adequately deal  $\mathbb{R}^n$ with the complaint, then we will do nothing more about the complaint.

If we fail to receive a response within a reasonable period of time, or the response is vague, ambiguous, or otherwise fails to deal with the specifics of the complaint, then we will probably publish the complaint (and probably the response, as well) in the next available issue of *Dr. Dobb's Journal ..* 

If we receive complaints about poor design of some item of hardware or software, and it is our engineering and systems judgment that they are valid, then we may publish· the complaint without first contacting the vendor. If there is any question about the validity of the complaint, we will contact the vendor or manufacturer as outlined above.

We will take this path of action *only* in the case of *written* complaints that explicitly specify the problems.

In the case of compliments and praise, we will publish it whenever it seems appropriate to do so. It is almost certainly appropriate when we receive multiple complimentary remarks about the same product or service, coming from different parts of the country.

puting movement has grown sufficiently that a number of people considered it worth their time and effort to organize a convention in their region. It was disturbing in that  $(1)$  I found that almost no one was paying any attention to what anyone else was planning, and  $(2)$  I encountered at least a few people who appeared to be interested in it strictly for profit without the slightest interest in benefiting the hobbyists. I think that the former can cause less-than-excellent conventions and gross confusion and irritation on the part of the vendors, and the latter can produce, at best, "cheap shows."

Sooner or later, the vendors will probably put together an association that will maintain a calendar of such events. Until that happens, there are some things that can be done by people considering holding a conference or convention to avoid (or at least know about) calendar conflicts.

1. They can phone me at People's Computer Company,  $(415)$  323-3111. I will be happy to tell them of all the conferences I know of, and will maintain a Calendar of all hobbyist conventions of which I am informed.

2. Periodically, *Dr. Dobb 's Journal* will carry a complete listing of that Calendar information. The list that follows is the first such listing.

3. They can contact Smith Dorsey, the Chairman of the ACM's Conferences & Symposia Committee. Smith maintains one of the most complete calendars of computer-related events available, including both ACM and non-ACM meetings. He can be reached at Rockwell International, Dept. 503/034, 3370 Mira Loma Ave., Anaheim, CA 92803, (714) 632-1391. 4. They can check the Events Calendar published each month in the Association for Computing Machinery's *Communications of the ACM,* and the Institute for Electrical and Electronics Engineers (IEEE) Computer Society magazine, *Computer.* This will at least point out possible conflicts with meetings organized by the professional and engineering societies.

There are also some things that can be done to avoid being disappointed by the "cheap shows" (whether you are a hobbyist or a vendor).

1. See whether the hobbyist groups located in the area of an advertised convention are sponsoring or actively participating in the meeting. If they are, you can expect them to be listed in the advertisements. If they are *not* listed, you should assume that they are not involved, and that the "convention" is really little more than a trade show.

2. See whether a significant conference activity is part of the convention, along with the trade show/exhibition. If there is advertisements should note that there will be a number of talks, panel sessions, seminars, etc. If they don't, you should assume that it is primarily a trade show-and expect nothing

#### IMS ANNOUNCES 44-COLUMN PRINTER FOR \$399

IMS Associates is offering a 44-column dot-matrix printer for \$399 (kit) or \$549 (assembled). It prints 75 lines/minute, has automatic wrap-around for overlength lines, can print double-size characters under software control, can print on multicopy paper, and interfaces to a parallel output port using hand-shaking. IMS Assoc.,

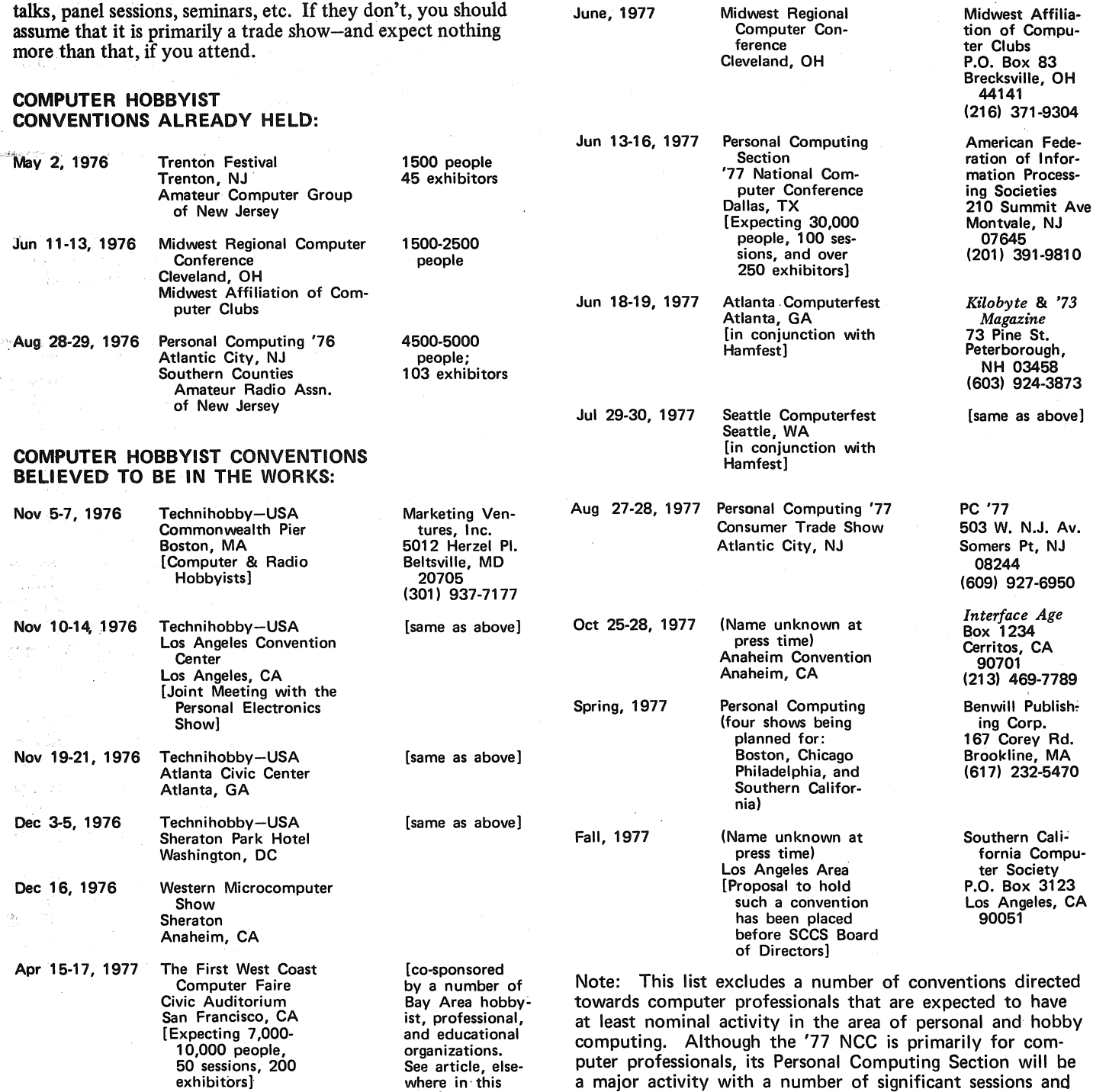

issue]

events planned for personal computer enthusiasts.

#### A CONSUMER'S REPORT ON iCOM'S FLOPPY DISC SUBSYSTEM

Dear Editor, September 1, 1976

I read with interest, "The Time for Floppy's is Just About Now," in DDJ, 8/76. I too think a floppy peripheral provides a highly desirable mass storage device, not only for homebrews but for industrial micros and minis as well.

In particular, I would like to provide some answers from my own experiences, to the questions you had regarding the iCOM floppy system. I bought a single drive system· in August 1975. At that time they had not yet introduced their Frugal Floppy but they allowed me to purchase just the controller-formatter, model CF360, Mux card (-20) and cable set (-22). They then told me exactly how to buy the mating Pertee drive and mating Adtech power supply, giving me part numbers and names of people to contact. At the same time, they mailed me their Interface Manual and their Schematics and Logic Diagrams to me. By the time all the equipment arrived, I had already purchased the necessary 2 PIA's (Peripheral Interface Adapter) for \$15.00 each, connected them to my Motorola M6800 Evaluation Module board, and provided a connector to mate with the formatter-controller. Within about an hour, primarily required to add a fuse and power cord to the power supply and figure out which cables connected where, the system was all connected up and I was trying out .the subroutines in my own version of a software driver. All the necessary interconnecting cables and connectors but one had been provided as part of the formatter-controller purchase. The manuals had provided suitable information about this cable so I had it ready and waiting too. (It is now included with the Frugal Floppy.)

Their documentation was thorough and accurate. Of the fourteen floppy commands that can be issued to the formatter-controller, I managed to correctly implement 12 of them in my driver without problems. It took me another week to debug my READ routine and the remaining two commands so that I was reading data and not status. I still had one problem left, but when I called iCOM, Terry Zimmerman and Bob Brusseau informed me how to interpret IBM format, and my problems were over. In addition, Bob went over the entire Logic Diagram and added all the signal names that had been omitted from various portions of the circuit and included two gates that had been added to the PC boards but not the Logic Diagram. During the year since, the Microcomputer/Floppy has been interfaced to a minicomputer as an intelligent peripheral, and it was found desirable to add another disk drive. I ordered another Pertee drive this time from iCOM, with an additional Mux board, and when it arrived and was unpacked, I simply attached it to the connectors that had come with the original system, and was able to use either drive just as easily as using the single drive. Unfortunately, the fuse on the power supply blew out several times. A call to iCOM revealed that we had been too conservative in sizing the fuse initially so we increased its capacity and added the recommended fan to provide cooling and now have an effective, dependable system.

Two additional programmers have "cut their teeth" on this system. One added routines to the core-resident driver including an automatic initial-program-load (IPL) feature.

### PERTEG (FLOPPY MAKER): BUYS iCOM (CONTROLLER MAKER), MAKES WATS LINE AVAILABLE TO CUSTOMERS

Pertee, a manufacturer of floppy disc drives for some years, has just completed purchase of iCom, the Southern California systems house. iCom has been marketing a floppy disc controller and operating system for Pertec drives since last spring, and has been actively cooperating  $\frac{1}{\sqrt{2}}$ with computer hobbyists.

Unrelated to this purchase, Pertec has announced... installation of WATS-line (toll-free) telephone service for use by its customers and field service personnel. This *800-area code number allows you to call the factory* trouble shooters, without cost.

Note: We just phoned WATS Information and found that the Pertec WATS number is  $(800)$  423-5156 ... but is accessable only *outside* of California.

#### USED TELETYPES & TERMINALS

National Teletypewriter Corp. (207 Newtown Rd., Plainview, NY 11803, (516) 293-0444 is an ongoing dealer in used computer terminals and a variety of models of teletype.

The other implemented a partially disk-resident operating system that makes the lK of microcomputer RAM memory appear to be about 4K, by using overlay techniques and program chaining. .

Throughout it all, the floppy system has always functioned properly. The compatability of the IBM format used was tested as follows. The minicomputer collected digital data, it was passed to the M6800 in ASCII, translated to EBCDIC and recorded on the diskette. The diskette was then loaded into an IBM 3540 peripheral on our IBM 370. The IBM 370 was then able to read and print the data as if the diskette had been recorded in the 3540. Similarly, IBM 3540-recorded diskettes were loaded into iCOM floppy system, read by the M6800, translated to ASCII, and used as data by the driver routines.

Since then, we have ordered a Frugal Floppy and a mating power supply (\$250 for the power supply) and are contemplating purchase of a third system. These negotiations were handled by Alan Garfein who provided information and advice not only about iCOM equipment but was most helpful in providing leads to other related equipment. In summary, the equipment has been highly reliable and performed according to specifications, the documentation. was well-written and complete, and the personnel were knowledgeable and helpful. We expect to be getting FDOS I, editor, and assembler with the Frugal Floppy and then we will be able to gain experience with iCOM software as well.

Sincerely, Chuck Felber Technical Staff Box 51308 Tulsa, OK 74151

Rockwell International Tulsa Division (918) 835-3111

# Some **Personal** Observations on *Personal Computing* '76

#### Jim C. Warren, Jr., Editor

Through the prodigious efforts of John Dilks, Davy Jones, and Jim Main {and with considerable help, guidance and support from Carl Helmers and *BYTE* Magazine), the August 27th-28th Personal Computing '76 Consumer Trade Fair was a great turn-on! So much was going on that I had only three to four hours of sleep per night, and even then, I missed some gatherings I would like to have attended. Details of particular note:

Statistics, first: About 4,500 computer enthusiasts and curiosity seekers attended the two-day convention. There were slightly over 100 exhibitors, and about 50 talks, panel sessions, and seminars. The banquet on Saturday night turned out over 360 people (in spite of its hefty \$15 price tag).

We blew it. Contrary to the "reliable rumor" we published in our August issue, Heathkit was *not* one of the exhibitors. We understand, however, that Heath purchased a block of 16 tickets to the convention. Lou Frenzel, their Director of Computer Products was there. And, he reportedly was overheard saying that Heath would have a kit out "before Spring." So much for rumors mongered.

Idle gossip had it that MOS Technology was being bought by Commodore Calculators. (So what? They will undoubtedly continue to turn out hot products.)

I am delighted to publish another correction to in· formation in our August issue: We noted (incorrectly) that the fine print of the literature concerning Matrox VRAM's (Video RAM) indicated that a minimum order was 100 units. Their rep, Lorne Trottier, dropped by to say "hi," and told us that the *stock* items we had listed in that August article *are* available in unit quantity for the prices we quoted. The 100-unit minimum pricing referred only to custom-built units. Therefore, take another close look at 'em. They have a 256 x 256 black-and-white graphics display for \$630, as well as some interesting 64 and 80-character alphanumeric VRAM's (ASCII in, video out). That's Matrox Electronic Systems, Box 56, Ahuntsic Stn., Montreal, Quebec H31 3N5, (514) 481-6838.

I am also delighted to report a correction to comments contained in a letter that we published in our June/ July issue. In that letter, one of our readers stated that

MITS Computer Notes would only be available by subscription after the first of the year. Dave Bunnell the publisher of *Computer Notes,* announced at the banquet that this was incorrect (explicitly referencing the letter) and indicated that *Computer Notes* subscriptions would be available without cost, permanently. We applaud this fair-minded and sensible policy and apologize for publishing inaccurate information (note the Policy Statement on Complaints, published elsewhere in this issue.] National Semiconductor was present and told me that they now have Tiny BASIC for their SC/MP microprocessor. It is available in paper tape form or in 3K of PROM. Incidentally, their SC/MP kit with 256 bytes of RAM, and 512 bytes of ROM including their KITBUG monitor is available for \$99. In less than four months, Hash Patil said they had sold over 8,000 of these kits.

Someone mentioned this interesting tidbit: Alexander Graham Bell was not a technical type. Rather, he was an

artist. In fact, he was a member of the National Academy of Design which, at that time, was a very prestigious national society.

I should mention Leda Alpert, the woman who put together the super low-cost travel package that helped a number of west coasters (including myself) afford to attend the convention. She almost worked her Southern California tan to the bone putting that mess together. At least in my case, her agency (Travel Co-Ordinators, Inc., Los Angeles) probably lost more than it made. We must have spent half a dozen long-distance phone calls, haggling over my eccentric travel desires. But ultimately, she put it together. Furthermore, she was at the show to troubleshoot travel problems for her clients . . . which was helpful to a coupla people.

I had the good fortune to meet Neil Colvin, the software type with Technical Design Labs of Trenton, NJ. Keep an eye on that crowd; they are doing some great things with their Z-80 system. Among other things, Neil said they already have a macro assembler modeled after DEC's MACR0-10 and using MACR0-11 syntax that produces relocatable code. They have a loader that accepts relocatable load modules. They have a BASIC that runs in 6.5K bytes and accepts Altair BASIC source code. They have a FORTRAN compiler very near completion (aww shucks; I thought that dinosaur was dead). And, at the time I spoke with him, he had just finished transporting a portable PASCAL compiler over to the Z-80. At that time, it took 32K bytes of grossly inefficient code (as portable software is prone to do), and Neil was starting to go through it and optimize it. The PASCAL compiler generates PCODE as output, which requites an interpreter (portable PASCAL had much the flavor of "portable" Tiny BASIC). Neil had managed to crowd the PCODE interpreter in one kilobyte on the Z-80. Also, he said they are. working on a "word processor."

At the head table at the banquet, I was delighted to find myself sitting next to John Whitney, the computer graphics artist of international reputation, who was the last speaker at the banquet. As usual, he closed it with an absolutely fascinating exhibition of some of his computer-generated films. He is a most fascinating man, for his ideas, his art, and his exuberant and vibrant outlook. If you ever get a chance to hear him speak, or see his films, don't miss it! Incidentally, he travels so much that he has two watches on his watchband; one gives the local time, and the other gives "home" time for the west coast.

I saw the first issue of the much-advertised *Microtrek*  magazine. It had 64 interior pages, of which less than nine were advertising. Almost five pages were devoted to "Just Getting into Microprocessors? Odds Are, You'll End Up With a Kit," reprinted from *Electronic Design.* The rest included: a ten-page article on the "KIM-1 Microcomputer Module," five pages devoted to a "Super-Simple Cassette Interface," Part I of an "Introduction to Assembly Language Translation" (eight pages including a glossary), almost nine pages concerning "Better Programming Though Flowcharting and Documentation," four pages of details for an M6800 "Software Leader," and a nine-page "Buver's Report: The IMSAI 8080 Computer Kit." I got the impression that it was planning on being a "general content" magazine, just like *Byte,* but possibly with a

lower level of expertise expected of its readers. However, when I identified myself to the Editor and asked him' what the focus of *Microtrek* would be, he said it was going to concentrate of software. Furthermore, some editorial notes in the first issue state that he is especially seeking articles on medical applications, display applications, floppy disc systems, computer control of electromechanical devices, pattern recognition systems, bit-sliced computers, and APL. So, I don't know where *Microtrek*  is headed, but I am interested in seeing the future issues.

Some interesting tidbits gleaned from Chad Harris, Oub and Training Manager for the American Radio Relay League (ARRL): There are 281,000 ham operators, right now, and they expect 30,000 more by the end of the year. Their average investment in ham gear exceeds  $$1K$ . Only about 1% built *all* of their own gear; the rest built kits or bought turnkey systems. And . . . Chad estimated that approximately 14th of the hams are seriously interested in amateur computing; that's more than 70,000 potential computer phreaques!

Quoth one of the banquet speakers, alluding to computer foul-ups: "Failure to receive this bill is not an excuse for nonpayment."

A surprise award for Computer Hobbyist of the Year was given to Saul Libes, the leader of the Amateur Computer Group of New Jersey and one of the major organizers of personal computing activities on the East Coast.

Someone had a little booth in the Trade Fair portion of the convention and was selling digital clock kits. By Sunday afternoon, he had sold out, packed, and gone home.

IBM was/wasn't an exhibitor. (The following story came from John Dilks and is retold with his permission). In the early planning stages of PC '76, John contacted IBM and asked them if they were interested in being an exhibitor. Initially, he received no response. Then, IBM decided they were interested, sent in their exhibitor registration and fee, and indicated they would be there. So, as part of the promotion of the convention in some of the publicity releases, John (reasonably) mentioned IBM along with a number of others as being expected exhibitors. Shortly before the convention, IBM called up and said they wanted to cancel out. John said, "No way." IBM said he could keep the registration fee and rent the booth space to someone else. John refused. Then IBM wanted to get another vendor, on their own, and let him take the space. At that point, John told 'em that, no matter what IBM did, they were going to have the booth they had committed for, and it was going to have an IBM sign on it, whether they were there or not. Well, IBM showed up, refused to take the booth, but set up some of their gear in one of the hotel suites and placed a directional sign in the booth (strange people, those maxi makers). In one of the final verbal exchanges between John and an IBM rep, Dilks said, "You know, you people have your heads in the clouds watching for the money to blow by. You ought to look down on the ground and find the bucks laying at your feet." [Quote verified by John.]

Bob Jones, who has been the publisher of *SCCS Interface,* has chosen to go his own way. He was distributing the August issue of his new publication, called Interface Age. [Incidentally, the last we heard, SCCS is planning on continuing to put out their own publication which will be called *SCCS Interface.* 

I spent a pleasant evening with Ron Davies and

Roald Evensen, two of the principals in Marketing Ven-<br>tures, Inc., which is putting together the TechniHobby shows [see "Hurray & Beware . . .", another article in this issue] . I was favorably impressed by them. They were low key, "up front," and seemed to have some good ideas. Basically, they were planning on their Technihobby shows being trade fairs covering not only computer hobbyists, but also ham radio and radio-controlled models. In this way, they expect to encourage considerable "crosspollenation,"' particularly from the ham crowd into com-' putery. They indicated that they were planning on cooperating with local hobby groups. They also had some innovative ideas for assisting small vendors who couldn't afford to travel all over the nation exhibiting their wares. They also publish an excellent trade. newspaper, Mid-Atlantic Electronics. I got around to reading it on the way back to the West Coast and found that I tore out almost half the pages to keep 'in my technical reference files. They are at 5012 Herzel Pl., Beltsville, MD 20705.

I heard that the National Security Agency has an in-house club of computer amateurs that has over 100 members.

The Chesapeake Microcomputer Oub appears to be an East Coast counterpart of the Southern California Computer Society. It already has Chapters in Baltimore, Columbia, Wheaton, Washington, McLean, Reston, and Richmond.

Wayne Green and John Craig were there with  $73$ Magazine and their new computer hobby mag, Kilobyte. [See John Craig's article elsewhere in this issue.]

Votrax was another exhibitor well worth noting. They have been making speech synthesis systems for several years. Last Spring, we contacted them and encouraged them to enter the hobbyist market with a low-cost speech-synthesis kit. I am delighted to report that they were handing out a press release detailing such a kit for \$750, with first deliveries planned for early 1977. [See February, March, May and September. issues of DDJ for more details.]

I heard some preliminary but very exciting comments about a general-purpose string-processing language that is about to become available, based on Strachey's GPM and Mcilroy's M6.

Ted Nelson was there with his ltty Bitty Machine Company of Chicago, and 7'-high stacks of IMSAl's as a backdrop. We happened to share the same tables for several meals ... a most interesting guy. He told me something of his progress on Xanadu, a very exotic - electronic library and information facility (described in one part of his book, *Computer Lib);* a fascinating project that appears to be nearing reality. If you haven't head about it, better look it up. You are likely to be hearing about it before long. He is making heavy use of Calvin Mooers' TRAC (licensed, proprietary name) language, and expects to market the sortware for \$100 (with, of course, an agreed upon royalty being paid to Mooers).

Carl Helmers gave me this hot news item for DDJ (and I took it, hook, line, and sinker): The Amalgamated Clothing Workers Union is considering unionizing programmers. They have decided they ought to do so since they heard that programmers make software. *[Byte* is too proud to publish it, but we're jus' plain folks, out here.] And with that . . . I better quit.

# San Francisco Bay Area finally gets it together

# First West Coast Computer Faire

#### Jim Warren, Editor, Dr. *Dobb 's Journal*

The first microprocessor was invented in the San Francisco Bay Area. One of the first computer clubs to be formed is located in the Bay Area. The Bay Area has the second largest such club in the U.S. The San Francisco Peninsula has a greater concentration of semiconductor and microprocessor manufacturers than any other area in the Western Hemisphere.

Yet, it has never had a conference or conventicn concerned with personal and home computers, in spite of the fact that three such conventions have met with great success and enthusiasm in the East and Midwest. Well, the San Francisco crowd has finally gotten it's act together. A convention of major proportions is scheduled for next April 15th through 17th, 1977.

The convention-called The First West Coast Computer Faire-will be held in the largest convention facility in Northern California, the Civic Auditorium in San Francisco. The two-and-a-half day event will include a Conference that will offer 50 to 100 different technical and tutorial sessions, several banquets and luncheons with major speakers, and an Exhibition that should have over 200 exhibits. Based on the location, the amount of planning and organization, and the experience with the other hobbyist conventions, 7 ,000 to 10,000 people are expected to attend.

The Computer Faire is being co-sponsored by a number of computer groups and educational organizations including: The Homebrew Computer Club The Association for Computing Machinery, Peninsula Chapter Stanford University's Electrical Engineering Department People's Computer Company The Community Computer Center The Amateur Research Center and a number of other organizations are considering becoming co-sponsors as this article is being written.

The Conference portion of the Faire will include everything from formal papers and "heavy talks," through informal "shirtsleeve raps." It will also include a number of panel discussions, working sessions, and presentations of homebrewed computer projects. Though planning is still in its early stages, several exciting Conference Sections are already taking shape, some of which are "firsts" for the personal computing movement.

One such Section is that concerned with Personal Computers for Education. It will focus on educational uses of computers in the home and elementary and secondary school, as well as in one-computer/one-user situations in colleges and universities.

Another "first" is the Conference Section on Microprogrammable Microprocessors for Hobbyists. Presentations in this Section will include designs and kits for hobbyists who wish to have systems in which they can "customize" their processor's instruction set.

Sections are also being planned for Computer Music, Computer Graphics and Animation, Personal Computing for the Handicapped, and many other exciting subject areas.

There will be a number of panel sessions and working

groups concerned with hardware and software standards. These will include Digital Cassette Tape Standards, Bus Design Standards, Peripherals Interface Standards, Software Modularization for Program Portability, and so on.

There will also be information exchange sessions for Club Officers, Newsletter Editors, and Conference Organizers. Additionally, several "social centers" will be set up around the auditorium for sittin', sippin', and gossipin'.

An exhibition of homebrewed projects and systems is also planned. Assuming that there are sufficient entires to make it interesting, these projects will be judged, and prizes and awards will be presented for the best systems. Nominal Grants-in-Aid will be made available on a refereed basis to some hobbyists living a significant distance from San Francisco who would like the opportunity to exhibit their homebrewed projects. These Grants will be to assist with the expense of shipping the systems to be exhibited.

Most of the banquet plans have yet to be solidified, however, one banquet speaker has already been chosen. He is Professor Henry Tropp who has spent almost three years as the Principal Investigator in the Computer History Project jointly sponsored by the Smithsonian Institution and the American Federation of Information Processing Societies. In this capacity, Professor Tropp has traveled quite broadly, conducting in-depth interviews with most of the "old timers" who created and invented the computer science and technology that is the basis for today's computers. Dr. Tropp is a quite fascinating speaker, and will be relating a number of stories concerning the personalities, foibles, mistakes, accidents, and eccentric technology of those early days of computers.

The Exhibition portion of the Faire will include exhibits by almost every manufacturer and vendor who is in any way interested in the personal computing community. These vendors have shown great enthusiasm for the Faire; many committed to being exhibitors as soon as they heard about it. In the first three afternoons of contacting possible exhibitors, the following have already indicated they expect to participate:

National Semiconductor American Microsystems Inc. (AMI) MOS Technology Zilog Southwest Texas Products Apple Computers Technical Design Labs Polymorphic Systems Cromemco OSI Microcomputer Associates STM Systems Quay Project Support Engineering Computer Converser Shugart Associates iCom Action Audio Electronics and that's just scratching the surface.

*Byte Interface Age*  Dr. *Dobb's Journal People's Computer Co. Kilobyte*  73 Magazine *Microcomputer Digest*  Osborne & Associates Processor Technology Solid State Music National Multiplex Monolithic Systems Percom Call Computer Associated Electronics Co. Byte, Inc. CompuMart, Inc.

(Continued on next page.)

#### PAPERS AND PARTICIPANTS ARE BEING SOUGHT

If you are interested in participating in this Computer Faire, as:

- - •A Speaker • A Panel Session Leader or Participant
	- A Section Chairperson
	- An Exhibitor of a Homebrewed System (hard or soft)
	- An Exhibitor of Commerical Products
	- An Assistant in the Administration and Coordination of the Faire
	- Or Whatever

Or, if you wish to suggest something or someone for inclusion in the Faire:

- Topics for Panel Sessions or Talks
- Possible Speakers or Panel Leaders
- Interesting Exhibits (Homebrewed or Commercial)
- Special Activities (Tours, Meetings, etc.)

Or, if you have questions or desire additional information, then please contact:

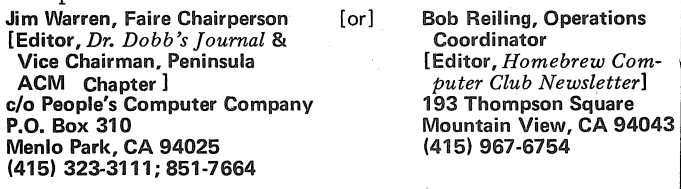

#### FLOATING POINT PROCESSOR FOR 8080's

A PC card is available from North Star Computers, Inc., 2465-4th St., Berkeley, CA 94710, (415) 549-0858, that provides floating point functions to the 8080. It provides for addition, subtraction, multiplication, and division of BCD-formatted floating point operands with 14-digit precision. The subsystem is available for \$499.

#### "NEW CHIPS OFF THE OLD SUBSTRATE

#### by Jim Day

The September 2, 1976 issue of *Electronics* describes two new peripheral support chips that may prove useful to hobbyists.

On page 133 is a description of the MN3020 8-bit D/A converter chip from Micro Networks Corp., 324 Clark Street, Worcester, MA 01606. The 18-pin DIP includes an internal reference and an amplifier for the analog output. Priced at \$30, the unit is TTL compatable and should be useful for music and speech synthesis applications.

Page 151 describes a new character generator chip from National Semiconductor Corp., 2900 Semiconductor Drive, Santa Clara, CA 95051. Designated the DM8678, the 16-pin DIP includes all circuits needed for parallel-to-series shifting, address latching, and character and line spacing. Priced at about \$15 in lots of 100, the bipolar device could simplify the design of video display boards used by hobbyists.

#### HEATHKIT MARKETS VIDEO GAMES KIT

Heath Co. [Benton Harbor, Ml] is starting to peddle a video game kit for \$49.95 (mail order) to \$54.95. It is designed to attach to the video and sound inputs of any of Heath's tee-vee kits, thus bypassing the FCC regulation quagmire. It also uses the television's power supply for its power source.

#### INSIDE DOPE FROM MOTOROLA

We announced the "reliable rumor" of a Z-80 competitor being planned by Motorola, the 6809, at the July 21st Homebrew Computer Club meeting. Afterwards, a Motorola engineer rushed over and, after an unsuccessful query concerning our source of information, volunteered to "tell all." Here is his information as of August 6th. *All of it is* tentative.

A BASIC compiler for the 6800 will be introduced in the 3rd Quarter of this year. It will be resident in the 6800 Exer Ciser, will be a legitimate *compiler* (not an interpreter), will take 4K to 6K for the compiler plus 2K-minimum-for the user. It will handle scalers, one and two-dimensional arrays (but no matrix operations), and will include such command facilities as IF-THEN-GOTO, GOSUB/RETURN, DATA, READ, RESTORE, INPUT, and PRINT. It will have the usual arithmetic functions and will allow linkage to user-generated object code. Features that will be added at a later date include matrix operations, string manipulation, and graphics. It is being developed at Ohio State.

Motorola's forthcoming *high performance microprocessor* will probably be labeled the 6809, although there was some in-house discussion about calling it the 6900. The architecture has been defined and has been just about finalized. The instruction set will be a superset of that of the 6800. It will have additional registers, including one. or 2 more index registers. It will have additional addressing modes including indirect and "true indexing" with the base in the operand and the offset in a register. It will probably be an N-Channel device. It is expected to be available in the 2nd Quarter of 1977.

Lots of other tidbits are forthcoming from Motorola, however:

Note that the 6800 uses 197 of the 256 available op codes. The 6801 will have an on-chip clock. Sampling of the 6801 is expected in September or October.

The 6800A is expected to be available in a coupla months. It will run at 1.5 MHz or better and will be a depletion-load device.

The 6802 will be available in the 1st or 2nd Quarter of 1977. It will be more of a "controller" than the 6800. Its instructions will be more oriented towards bit manipulation.

In October of this year, Motorola will introduce a' new 6800 kit for about \$200. It will be a two piece kit, will include a 7-segment hex display, hex keyboard, a 1K JBUG Monitor (the "J" stands for "Jim") that is located at the top of memory, and a Kansas City "standard" audio cassette interface.

#### RAW RUMOR: AN 8085 FROM INTEL?

The Silicon Gulch rumor mill grinds onward: someone announced at the September 15th Homebrew Computer Club meeting that Intel will shortly release the 8085. It is supposed to be a microprocessor with on-board clock and 1/0, 12 new instructions, and requires only a single +S volt power supply.

#### AN EXCELLENT, POINT-BY-POINT RESPONSE TO COMPLAINTS ABOUT TH£ DIGITAL GROUP

the kind words and your support in *Dr. Dobb's Journal.* As or erasing is done at 28 volts; 10-20 ms for writing you know, Dr. Suding and the Digital Group have tried to be and 100 ms for erase. There are to be two models equally supportive of your efforts and of course will continue of the ROM (EROM? EPROM? non-volatile RAM?) equally supportive of your efforts and of course will continue of the ROM (EROM?, EPROM?, non-volatile RAM?):<br>the ER2800 will have 8K bits and 2 mics read cycle

about what we are trying to do and how well/not-well we are time of  $650 \text{ ns}$ . succeeding. Your assumptions were partially valid on the current situation and I would like to address them one-byone. [The following three quotes were editorial comments published in the August article.]

- 1. "Customer interest in Digital Group products has exceeded their initial capacity to respond in a manner they would like."-obviously true.
- 2. "They are aware that they have a problem and are doing everything they can to expand their customer service department and procedures."-boy, are we aware of the problem!
- 3. "It is their wish to maintain an operation of unusually high integrity and responsiveness to their customers."-Exactly.

Agreeing with you is OK as far as it goes, but what are we DOING? Here are the actions we have taken to rectify the situation.

- 1. We have expanded our facility from 100 square feet to over 7000.
- 2. Our number of full time people has expanded from 6 to 16 plus part time as needed.
- 3. We have quintupled our investment in inventory (which was not trivial to begin with).
- 4. Of the new personnel, 2 went directly to customer service on a full time basis, effectively tripling our capability there.
- 5. We are in the process of automating our operation (a long overdue step) so that we can respond to order status more appropriately and do such things as acknowledge receipt of an order, keep better track of any shortages, and keep people informed if their order hits any unexpected snags.

All of these items have been implemented currently and you should begin to see their results soon. We are doing everything we possibly can to "dig out from under" and expect to be in very good shape soon.

Next item: You did print a couple of complaints about the servicing we were providing a couple of months ago. I find no objection whatsoever against complaints when they are on target, but I wish that just once a manufacturer would be given a chance to respond *before* you go to press-not censor, as that would impune your integritybut at least a chance. [We have. See editorial in this issue.] The manufacturer is always automatically cast as the heavy against the little guy and does not dare respond. Please pick up the telephone and call me directly (collect, of course) so at least I can look into the problem and fix the situation. You would then be doing everyone a service by getting action and would still be able to print whatever you

#### ELECTRICALLY ERASABLE ROM'S

General Instruments is rumored to be planning announcement of ROM that can be erased simply by Dear Mr. Warren, Mugust 24, 1976 applying a short blast of voltage to appropriate pins.<br>I would like to take this opportunity to thank you for Reading is performed at usual voltage levels. Writing Reading is performed at usual voltage levels. Writing so.<br>In your August issue, you raised some very valid points the ER2800 will have 8K bits and 2 mics. read cycle, while the ER3400 will have 4K bits and an access

$$
M_{\rm{max}}\sim M_{\rm{max}}\sim M_{\rm{max}}
$$

felt was appropriate. [A reasonable request. Herewith adopted as *Journal* policy.-JCW]

On the two items [Page 37, August issue] :

Christopher Hovey. Our turnaround time on servicing is now down to less than a week and rarely, if ever, has exceeded 2 weeks. Of course, Mr. Hovey is at an APO address and normal one-way shipment takes 3 weeks or longer. Amazingly enough, he's been waiting a full month for his equipment to go by boat to wherever overseas he is stationed. The latest information we have is that he is indeed up and running. (My error. I should have spotted the APO address and noted that a one-month tum-around was reasonable.-JCW]

Robert Gerald. This one's a pip. Yes, he is quite right that we got some mis-labeled parts from Motorola that did indeed generate upside-down characters. About 10 actually got out our door, and to my knowledge, all have been replaced in most cases before the kit builder even had his kit built. However, his complaint is misleading concerning the replacement of his chip. We shipped him a replacement the day after he placed his call, irrespective of Gus's comment (which was not true and very ill-advised-one of his bad days obviously). You will note that the date on Mr. Gerald's letter is the very next day. Now, the post office is doing pretty well, but not that well. Ah, but there's more. You will notice that after our repeated requests to send in his board, Mr. Gerald finally sent it in with a cover letter on July 31 [Copies of correspondence were enclosed.-JCW]. I've also included a copy of our service record for the unit and what we discovered-misplaced part, destroyed character generator, and a solder bridge. We returned his kit on August 12, up and running, with no charge. If that's "abandoning any kind of customer service to previous purchasers," I guess there's nothing more I can say. [We agree.-JCW]

Well, I hope I've made my point. As usual, there are 2 sides to every situation, and all I can hope for is that you might be able to do a little checking on what's really behind the letter before printing.

Sincerely,

Richard C. Bemis, President

The Digital Group, Box 6528, Denver, CO 80206 (303) 861-1886

Editor's Note: Mr. Bemis also included some notes about a delay in shipment of DG's Z-80 kits. The problem has been cleared up (as of September 6) and they expect to fill all Z-80 orders within three weeks of receipt.-JCW

#### *A Consumer Reports*

#### ASSEMBLING AN IMSAI MICROCOMPUTER

#### by Pierre duPont V

When I left for my first year at boarding school last September, my big interest was Spanish, and I had visions of a language major. However on my first day at school, I was introduced to a PDP8/e computer. Immediately I took interest and got to know the appropriate teachers and students. After a year of intensive training with a computer hobbyist who was never around when I wanted to learn, I received a key to the computer room, and a key to the computer itself. I now have visions of an electrical engineering major, and can't wait to complete my requirements in Spanish this year.

Just as school let out I became convinced that I should purchase a microcomputer. In about a week I had placed several orders, cancelled several, and ended up with an ALTAIR 680. It arrived on time (strange!), and I assembled it without difficulty. Just as I finished, I left for Denmark for some sleep. When I returned and had about one day's use of my 680, I went to the Personal Computing Convention in Atlantic City. When I arrived at the convention, my teaching friend began to think about trading his 680 in for an IMSAI. As it turned out, we both traded our VW 680's for Cadillac IMSAI's.

I didn't start assembling mine for about a week, but when I did, I had a couple of scares. The instructions were not as easy to understand as ALTAIR's. I had to remove the same IC socket twice, and nearly ruined the circuit board. It was a socket for a jumper to the main processor board, and there wasn't even supposed to be a socket there. It is assumed in the assembly manual that no sockets other than those given (3) were to be used. There was also a space that looked like a place for an IC, but nothing was to be installed there. I don't see why they don't mention the sockets in more detail, but they aren't too difficult to understand and install.

I nearly ruined the entire power supply when I installed four diodes in the wrong position. I put them in as required, but somehow I knew it wasn't right. I called the factory and found out that the updated page had been left out of my manual, and that they were sorry. Well, the power supply works fine now, although it supplies a little too much.'

I finished building it in two days of slow work, and then proceeded to *wait*. I'm still waiting. It's been 1½ weeks, and it's killing me. I'm very disappointed because IMSAI supplies no memory with their basic kit. I have ordered 8K of RAM from a small discount store (8K for \$180worth the wait), and a video interface board from Polymorphic. Of course neither has arrived and I can't test my dream computer.

While waiting I've placed several more orders. I purchased a cassette interface, and expander board, several 100 pin connectors, and a cooling fan. I also hope to persuade the relatives to give me an advancement on my Christmas presents, and give me another 8K board.

So far I have no complaints with IMSAI, except that it comes with no memory. I realize that this is because their computer is meant for small businesses who may purchase 32K at one time, and have no use for lK of on board memory that would clutter things up. The entire kit seems to be this way-the assembly instructions are not really meant for a small time hobbyist like me, and the computer itself is built like a tank. I do think that IMSAI

#### CONSUMER NOTES ON DIGITAL GROUP & TINY BASIC

Dear Jim, Sept. 7, 1976 Since I wrote you last I have received an 8K board, Tiny BASIC and a C-104 superscope cassette player from Digital Group.<br>4/30/76

4/30/76 Order placed<br>5/10/76 Tiny BASIC

 $5/10/76$  Tiny BASIC and game tapes received  $6/1/76$  8K and Cassette deck received

8K and Cassette deck received

UPS messed DG up by going on strike, so I reminded DG about my order a week after UPS went back to work.

The 8K board went together in  $3\frac{1}{2}$  hours including checkout and installation. Worked perfectly.

The "Tiny BASIC" (TB) tape was defective and they sent me another. Their soft ware is a little sloppy but it is very inexpensive and does work, \$5.00 for TB.

The C-104 works great but I'm sure it's possible to buy it cheaper someplace else. I wanted it in a hurry. A good feature is its variable speed control. It allows a person to use tapes recorded on different players even if their speed was a little off. The tapes from DG have been running a little slow on my system. .

My plans are to work on SCELBI's "SCELBAL" and 8080 Assembler programs. Tiny BASIC felt restrictive as soonaas I tried to apply it in physics problems. Integer arithmetic requires scaling.

Oh, by the way, the biggest disadvantage of DG's TB is they send no listing or include no software tools for modifying it. Fortunately they tell you how to use

it. No listings are sent .with their games. TB was set up

for TTY and not for 32 column TV, a disadvantage. Keep up the good work.

Yours,<br>Ed C. Epp

Educational Computer Laboratories 7 48 S. Main St. Freeman, SD 57029

#### SOLAR ENERGY COSTS DROP 50% IN 18 MONTHS

Remember how the "nuclear people" were predicting, in last spring's California ballot initiative battle, that solar energy would remain uneconomical for the rest of the 20th Century? Well, the September 2nd issue of *Electronics* magazine carries a report of an announcement by ERDA (Energy Research and Development Administration) officials, stating that costs of photo cells designed for solar energy use had dropped from \$30/watt to \$15/watt within the last year and a half.

[And: Photocells aren't even the best way to obtain reliable electrical power from the sun. There are some excellent solar-thermal alternatives, requiring no significant technqlogical breakthroughs that can provide 24-hour electrical power without requiring electrical sotrage for night-time service.]

makes a great kit, and offer praise to them for their relatively inexpensive tank-like kit.

In the next year or so I hope to expand to about 20K of RAM. 1 also plan to get 8K and 4K BASIC along with IMSAI's self-contained system on PROM. After that comes a hardcopy printer and several more cassettes for a Tarbell interface board.

The IMSAI kit is great and I recommend it to anyone who wants a microcomputer, but doesn't want to wait for an ALTAIR. Being relatively new like they are, IMSAI has quite a kit.

Pierre duPont V Salisbury School Salisbury, CN 06068

## PCC Research Engineer

## Evaluates the 16-Bit PACER Kit

### by John Snell *(Reprinted from PCC)*

Editor's Note: John Snell is an unusually competant electronics engineer who joined the PCC staff some months ago. Prior to that time, he was working in the "real world" (or unreal world; it depends on your viewpoint) as an EE in the San Francisco Peninsula electronics industry. He found such work too timeconsuming, keeping him from more important work, namely re-<br>consuming, keeping him from more important work, namely re-<br>mM5204 (512 x 8) PROMs, for future user resident programs. search into the design and implementation of very esoteric computer-music systems. He also needed more free time to work So what else comes standard with the basic Pacer kit? A case, keyboard,

So, PCC agreed to hire him for our usual paltry pittance; so he could do his research and keep our electronic widgits working. The PACER kit is one of those widgits, recently received. Incidentally, John is a graduate of Carnegie-Mellon University, one of the top computer engineering schools in the nation.

l recently put together a Pacer 3H microcomputer development system kit, made by Project Support Engineering. It has by far the easiest to use operational and debug functions of any computer kit that I have used. It has a NOVUS type (no tactile feedback) calculator keyboard built into the front panel. When you want to deposit a number such as 7532, you hit the 7, 5, 3, 2 keys on the keyboard instead of binary switches  $1,1,1$ ,  $1,0,1$ ,  $0,1,1$ ,  $0,1,0$ . The Pacer uses the hexadecimal number system for keyboard input and display. If you do not know hexadecimal, the keyboard will convert from decimal to hexadecimal as well as perform hexadecimal arithmetic. Addresses are displayed to the left and data contents to the right in alphanumeric LED's. Using the keyboard you may examine and/or modify not only memory locations but also:

- 4 accumulators X 16 bits,
- <sup>~</sup>a 16 bit program counter,
- a 16 bit status register,
- a 10 word X 16 bit stack,
- a 16 bit value register used for scanning memory to find the address at which a value is located,
- a 16 bit mask (for use if you are not certain about some of the bits or digits in the value),
- and 10 break point registers, 16 bits each.

The keyboard will also allow you to sequentially increment or decrement through memory or internal accumulators and registers for examination or modification vi contents. Other front panel buttons include run, initialize (reset), restart (halt CPU but do not reset), and cancel last command.

The kit includes all parts one needs to have a working desk top microcomputer development system. The CPU board includes the PACE 16 bit MPU with necessary input and output buffers. On the control and I/0 boards are two DM8531 (2038 x 8 each) ROMs for the system monitor. Also included on these boards are four MM2112 (256 x 4) static RAMs, one MM5740 keyboard encoder, two hex latches and LED driver circuits as well as all required support components to interface with the two 4 digit displays and 32 keypad. The control board has space for four more MM2112 RAMs. The memory hoard comes with four MM2112 RAMs. Space is provided for 12 more MM2112 RAMS and four MM5204 (512 x 8) PROMs for future memory expansion. The PAC II card has 2K x 16 of MOS RAM. The PAC I, PAC II, and PAC III cards are optional cards. PAC III is a prototyping card with voltage regulators. All other

boards also have their own on board voltage regulators. PAC I is a TTY (or RS232C) interface and resident assembler card. With PAC I the user may perform all the front panel functions from a teletype (or similar device using current loop or RS232C) as well as the following useful functions:

- Load or punch a paper tape no bootstrap need be loaded.
- Display a block of memory in one of several formats including assembly language (yes a dis-assembler! - very useful), ASC II, hexadecimal, unsigned decimal, or signed decimal.
- Set, list, or reset break or snap points (Break points are placed at strategic locations in a program. They halt execution and display the contents of specified registers and memory locations. Snap points

do the same except program execution is not halted.)

- + Enter programs in assembly language format (the assembler converts your programs line by line as you type them, to hexadecimal. No paper tape or cassette need be used for this. The assembler and other features listed here reside in two EA4900 type ROMs which hold 16K bits each.)
- Use symbols; the assembler does all address assignment and referencing. (One may also list the symbol table, delete a symbol or clear the table.)

with some associates on their exotic video/lazer/lightshow systems. push buttons, alphanumeric LED's, all interface logic for keyboard and LED's, a power supply, a mother board (which reduces interconnect wiring and makes expansion easy), cables, connectors and a fan. Space is provided on the motherboard for 8 extra PC boards for future expansion. The power supply included in the kit will put out 8 amps total. If you used mostly CMOS on optional PC boards, the power supply would probably allow you to fill all the available space on the motherboard. P.S.E.<sup>1</sup> says the supply will power the CPU board, control board, front panel and logic cards, standard memory board, plus a TTY/line assembler (PAC I) and two RAM (2K x 16) memory boards (PAC II).

> The assembly of the Pacer 3H was easy and quick. I had only a couple of minor problems. I forgot to connect the fan power lines at the right step of assembly. So I had to remove some heat shrink, solder wires, and then put new heat shrink on. Really no big deal, but I don't have a heat gun or hair dryer. Shrinking heat shrink with a match near the plastic case was somewhat of a hassel. I really should get a heat gun. They are also great for troubleshooting circuits with temperature sensitive problems.

There is a thin flexible cable that runs from the keyboard to the logic. This looked fragile, so I took my time installing it in its connector. Once installed however it will never be moved or flexed again, so this is really nothing to complain about.

The Pacer worked perfectly the first time I turned on the power. As I played with it, I began to appreciate the beauty of its high level front panel operational and debug capabilities.

Now I wanted to try our teletype with it. I quickly wired up our TTY to the connector and plugged in a PAC I pc board (TTY interface/resident assembler). The TTY would not work – oops, I neglected to ground the TTY select (low = select) pin on the connector. Once I did this everything worked perfectly, and I enjoyed exploring the fine operational capabilities of the unit.

Available soon from P.S.E. will be a PROM burning board, and an audio cassette interface, a CRT character generator and interface, a floppy disk interface, and BASIC (the debugged program burned into PROMs) as well as other programs in firmware. Since the Pace shares instructions with the IMP-16 (minor modification of programs might be needed), there is a lot of software already available. The *Bit Bucket* 2 newsletter is the best source of PACE and IMP-16 software. Program listings are free, source tapes \$5, object tapes \$3.

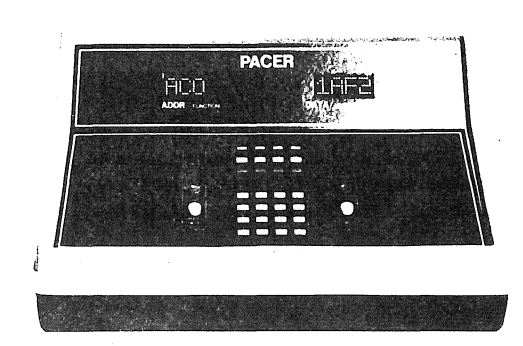

Overall I very much like the Pacer. I wish sockets had been provided for all

### PACER continued

the IC's and a heftier power supply had been used, however, these additions would of course increase the cost. The front panel operation and debug capabilities are the best I have seen on any commercial computer kit. l have not used any PAC II operational memory cards yet; so I can't evaluate them. However, I would highly recommend the PAC l TTY interface/resident assembler optional card. Having an assembler and dis-assembler as well as a system monitor in firmware result in relatively quick and easy assembly language. programming and debugging. The 16 bit instructions and data provide for efficient assembly language programming as well as increased accuracy. One may use words as a whole or in 8 bit bytes. Common memory and peripheral addressing result in simple quick 1/0 instructions.

With the Pacer's 16 bit accuracy and easy I/O and a couple of floppy disks, one could program something like Music  $V^3$  and  $Score^4$  for composition and playing of high fidelity music. Of course you would also need a 16 bit DAC5. If a very fast hardware multiply card were added as well as a fast Pace IC (rumored to be coming out from National Semi) to replace the pMOS IC, a real time FM systhesis6 of timbre might be possible. I'm not sure if the rest of the Pacer circuits would be fast enough. Oh well  $-$  back to the  $4$  bit bipolar slices for real time Fourier synthesis

#### mondand

( l) Project Support Engineering/750 N. Mary/Sunnyvale, Ca. 94086

- (2) *Bit* Bucket/Compute-115/National Semiconductor/2900 Semiconductor Dr. Santa Clara, Ca. 95051.
- (3) Described in *The Technology of Computer Music* by M. Mathews, MIT Press, Cambridge, MA 1969.
- ( 4) "Score A musician's Approach to Computer Music" by L. Smith in the *Journal of the Audio Engineering Society* (JAES) Vol. 20, No. 1, Jan/Feb, '72.
- (5) "Digital-to-Analog Converters: Some Problems in Producing High Fidelity Systems" by R. Talambiras, *Computer Design,* Vol 15, No. 1, page 63, Jan '76.
- (6) J. Chowning, "The Synthesis of Complex Audio Spectra by Means of Frequency Modulation" JAES, Vol. 21, No. 7, p. 526, Sept. 1973.

PACER PRODUCT LINE RETAIL PRICE LIST (JUNE, 1976)

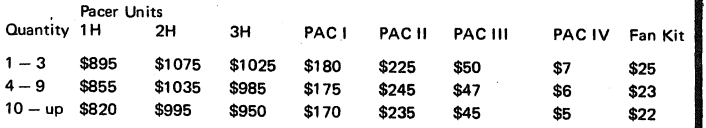

Club group buys would help reduce costs.

Pacer 1H - totally unassembled (not recommended by P.S.E. for beginners.

Pacer 2H - completely assembled, tested and burned in.

Pacer 3H - unassembled except for logic cards which are tested and burned in.

PAC I - TTY interface/resident assembler card.

PAC  $II - 2Kx16MOSRAM card$ .

PAC III - prototyping card with voltage regulators.

PAC IV - dual 43 pin mother board connector (this comes with PAC I, PAC II or PAC III).

Fan  $kit - designed$  for general purpose use

#### PHILA STORE OPENING

The Computer Room is opening in Philadelphia, located at Juniper and Sansom Streets. Though we are unclear of the exact relationship, it is evidently closely associated with Carol Groves of Castle Systems Co., 1028 Spruce St., Philadelphia, PA 19107, 928-1268.

#### DOC QUESTION ON 64-CHAR MOD FOR TVT-II *(Copy of a letter to Digital Designs)*

To: Digital Designs P. 0. Box 4241 Victoria, Texas 77901 August 18, 1976

David 0. Valliere, [see *DDJ,* Vol. 1, No. 6, page 29]

I received the circuit board to convert my SWTPC TVT-H to 16 x 64 characters from you last week. I have not in<sup>1</sup>stalled it yet. In the meantime I have modified my TVT-Il diagram to include the changes. At the same time I decided to check your modification to see if I could convince myself it would work.

I failed. But I think I know what's wrong. Three things bothered me.

- 1. There seems to be no source for the logic net comprising pin 9, IC28, pin 13, IC33 on the TVT board.
- 2. There seems to be no source for pin 15, IC42 comparator.
- 3. Connection I on your circuit board had no instruction referring to it.

I would like to know if the following correction is correct. Remove the following instruction from page 4 of the instructions: Connect pin 15, IC35 to H. Add in its place the following two instructions: Connect pin 13, IC33 to H; Connect pin 15, IC42 to I.

Walter Cole 5868 Pentz Way San Jose, CA 95123

P.S. I am very interested in your upper/lower case and computer controlled cursor modifications for the SWTPC TVT-11.

### ENDLESS LOOPS SUGGESTED TO AVOID TAPE-STRETCH PROBLEMS

Dear Dr. Dobb's,

Since we have been experiencing tape-stretch problems and other Natal problems when we have to run BASIC back and forth on the cassette machine to load our APPLE every morning, I was going to ask you for your best medical advice, but have solved the problem with a home remedy. Being new to this cassette business, I figured they should only run in one direction, but no, wham-bang, you have to rewind the buggers-this stretches and pulls and raises general hell with the tape! So why not just run in one direction? No reason why not if you use an endless loop tape! TDK puts out a high quality loop tape in  $20$  sec.,  $30$  sec.,  $1$  min.,  $3$  min.,  $6$ min., and  $12$  min. versions (something for everyone)so you can save your favorite games or BASIC on a tape that will run round-and-round and just wait for the beginning to press load.

Sorry I didn't get the prices (they are expensive), but just finding the things after calling a dozen places threw me off. They are available from:

Qument Electronics 1000 S. Bascom Ave. San Jose, CA (408) 998-5900

If you have a loading indicator, file no. select, or can listen to the tape, endless-loop makes a fast single loading device.

What can you do about my wisdom teeth?<br>Bob Grater Byte Shop No. 2 Byte Shop No. 2 Technical Services 3400 W. El Camino Real Santa Clara, CA 95051

### The Computer at Puberty

(reprinted with permission from *Technology Review,* May 1976; Copyright 1976 by the Alumni Association, M.I.T.)

The computer already seems to be everywhere, doing everything, but according to a group of prominent computer scientists, the industry has only just begun an explosive growth. Over the next two decades it will enter home, business and factory as never before.

This was the principal conclusion of preliminary reports on an extensive study of "The Future Impact of Computers" being performed by computer and social scientists at IBM, Stanford, M.I.T., Harvard, Yale, Princeton, and other prominent institutions.

The study, coordinated by Michael Dertouzos, Director of M.I.T.'s Laboratory for Computer Science, and Joel Moses, Associate Director, is sponsored by AT&T, IBM, the Office of Naval Research, and M.I.T. To be completed in 1977, it consists of an integrated series of carefully thought-out and hashed-over papers on key topics in the computer field. The participants in the study, key people in their fields, occupy excellent vantage points to ponder the computer's future, said Professor Dertouzos. But, perhaps just as important, their influence could make their predictions self-fulfilling prophecies.

At the symposium marking the 100th anniversary of the telephone, many of the participants in the study gathered to offer a fascinating glimpse into a future stuffed with computers.

The hardware of the computer should be about the least restraining influence on the computer's future, according to scientist-entrepreneur Robert N. Noyce, Chairman of Intel Corp. His analysis shows that the size of computer components could be reduced a hundred to a thousand times, from even the tiny circuits of today, before they begin bumping "down" against the fundamental thermal noise limits on size. And technological advance has allowed the complexity of integrated circuits to double every year since 1960, he pointed out, a trend that should continue, allowing ever lower costs for ever more powerful computers. The future almost certainly holds reductions in size and cost, and increased in complexity as remarkable as those that brought pocket calculators from the engineer's workbench to citizen's pockets.

#### The Computer at Home

The key to these technical advances is continuing profitability, said Dr. Noyce. His company is a leader in the high-technology semiconductor industry. For the computer to remain a profitable product, said Dr. Noyce, it must become a mass-market item. And according to Professor Moses, the computer will mount a massive invasion of the home over the next two decades.

The first wave, said Professor Moses, will consist of computers which perform tasks not requiring connection to a communication network - such networks will probably bring up the rear in computer developments.

Professor Moses foresees computer games and other recreations, "smart" household appliances, home education programs, and efficient household heating and cooling control as the first uses for home computers. Indeed, many such products have already appeared in the marketplace: computer-controlled machines now being marketed

include microwave ovens, television sets, automobiles, and, of course, the popular electronic games, which can be played through one's TV.

Eventually, however, computer communications networks for the home will evolve, and subscribers will have enormous volumes of information at their fingertips - via home computer consoles that will cost about as much as today's color TV sets. Computerized encyclopedias, electronic mail, and enormous electronic "newspapers" which would allow the reader to delve into whatever subject he wished. Also possible would be a new form of electronic "junk" mail - when a subscriber wished to buy something, he could use his computer to summon all the current advertising for the product, and comparison shop from his easy chair. This divorce of news from advertising could also affect the content of news, noted Professor Moses. No longer would a reporter on auto safety worry about irate car dealers cancelling ads, should he criticize their product.

There will also be other changes in the kinds of information we receive, with the advent of the "information utility," according to John McCarthy of Stanford. Computerized publishing would increase competition, because the expensive printing process would be eliminated. As soon as a manuscript was ready, it could be instantaneously available. The nature of public controversy in the computer age would also change, said Dr. McCarthy. When one candidate attacked another over the computer news network of the future, the average citizen could immediately dial up the opposing statements. Thus, public stands would be much more carefully considered before being made public. Also, government information would be truly public for the first time. Instead of being stored away in dusty archives, available only to those with the wherewithal to dig it out, the data would be instantly available on the average person's home console. Giving Computers the Business

Although business and industry are already heavy users of computer power, they will become even more so in the future, according to the study participants. One major trend will be toward the "paperless office," said Victor A. Vyssotsky of Bell Telephone Laboratories. Records and communications will be stored and transmitted by computers rather than as pieces of paper. However, said Dr. Vyssotsky, the clerical worker will by no means be out of a job; rather the nature of his job will change drastically, from paper shuffler to electron pusher. Computer methods for assisting managers would also make gradual process as business tools.

"Overall, I anticipate a modest steady improvement as a result of further computerization of business functions," said Dr. Vyssotsky. "At a very rough guess, this improvement, over the next twenty years, may be something like two per cent per year for a force which may run somewhere aorund forty per cent of the U.S. work force."

Manufacturing will also see much greater use of computers than even today, according to Professor Dertouzos, who wrote the portion of the study on that subject. The key technical developments in this area will be programmable robots with senses of touch and sight; microcomputer-operated control systems integrated into aircraft, autos, home and factories; and networks of robots or control systems capable of working together.

Out of these technologies, Professor Dertouzos sees emerging automated factories that could produce products tailored specifically to each customer. For instance, a customer might order shoes fitted to his foot measurements, and the shoes would be manufactured on the spot. Such automation would revive U.S. industries currently being strangled by cheap foreign labor. Also, said Dr. Dertouzos, robots would continue to take over dangerous jobs, preserving human life; and they would relieve humans of mindless tasks, enabling them to do truly humane tasks.

"While the popular view of an automated future involves a heartless and mechanistic society geared to productivity and efficiency, l advocate the opposite view that computers will improve and humanize our way of life," he said.

The major plea throughout all the scientists' discourse was  $-$  as Terry Winograd of Stanford University put it  $-$  that computers be "peoplized." The computer must be taught to adopt the sytle of communication natural to people, and not the foreign language it is now allowed to use. Computers that understand human dialogue, that can take human speech as an input, and that can explain their actions and reasoning to humans will represent major steps in this direction.

Perhaps them the computer will become as benign and helpful an invention as is the telephone, whose 100th anniversary the conferees were observing.  $-$  D.M.

#### A THEATER COMPUTER USERS GROUP

Support of a Theater Computer Users Group is being considered by Theater Sources, Inc., a non-profit, taxexemp corporation. Persons who have developed programs for applications in the area of live drama are invited to contact TSI with suggestions, information, and requests to be placed on a preliminary mailing list. Write TSI-TCUG, 4712 Northway Dr., Dallas, TX 75206.

The form of support has not been set, but may include a newsletter, reproduction of listings or decks on file and/or meetings for exchange of information. Suggestions are welcomed. Costs of services will be covered by modest fees.

Uses of the computer in theater might include rather ordinary uses such as bookkeeping, accounting, and mailing lists, but can also be extended to ticket sales, seating charts, budgeting and artist records. Further extensions might include creation of buying and cutting lists for sets and costumes, visualization and modification of designs, and other interactions between artists and machine to ease the tedium of craft.

Theater Sources, Inc., is a non-profit corporation under Texas law, created to "gather and distribute information about live theater" and granted a federal tax exemption. Its current activities include publication of *PROLOG,*  a newsletter for playwrights, and *THEATER ACROSS AMERICA,* for community theater, and the National Theater File, timeshare access to theater information.

Contact: Mike Firth, 4712 Northway Dr., Dallas, TX 75206, (214) 363-5003.

#### SOUTH CAROLINA HOBBYIST GROUP FORMING

South Carolinians interested in forming a. persona computing club should contact Dewey K. Barefield, Box 452, Hodges, SC 24653.

#### ROBOT FEATURED AT ACGNI MEETING

BUSTER-II, a robot, will be the featured demonstrator at the October meeting [of the Amateur Computer Group of New Jersey]. BUSTER-II is a home-built robot controlled by an MOS Technology KIM-1 microprocessor.

BUSTER-II was designed and built by Rod Loofburrow. Rod, who is 14 years old, is another of John Loofburrow's young sons ... you may remember Wayne Loofburrow (age 13) who demonstrated a 6800 Assembler at the March meeting.

Rod will be explaining the technical side (or is it  $\lesssim 22$ inside) of BUSTER-II, demonstrating the robot's abilities, and answering all questions (sorry, as yet, BUSTER-II does not have a voice).

The October meeting will be held at, and sponsored by, Middlesex County College, Edison NJ, on Friday, October 15th. The meeting will be held in Building No. 4, The College Center, Cafeterias B and C (same as last meeting at MCC).

There will be a Flea Market, starting at 6:30 p.m. Tables are available (\$2 contribution is asked). Remember to bring your own extension cords.

BUSTER-II will be doing his thing at 8 p.m. We. must vacate the building by  $10:\overline{3}0$  p.m. Editor's Note: We are publishing this, not as a meeting announce·. ment for the ACGNJ, but rather, because of the unusual and

fascinating nature of the presentation being given at their meeting.

#### LOOT FOR USELESS HEADS

If you happen to have any crashed or worn-out disc heads, you might be able to peddle 'em for nominal cash. Trans-Data Corp (170 Glenn Way, Belmont, CA 94002, (415) 593-8545 (Don Collier)] is looking for heads for IBM 3330's and 2314's.

#### [ANOTHER] MICROCOMPUTER PRODUCT SURVEY

Dear Sir, Sept. 9, 1976

This letter is to announce to you the publishing of *The Microcomputer Product Survey*. As we at Small Business Systems are sure you realize, there are a number of individuals who have claimed to offer a microcomputer product survey which has turned out to be little more than a chip feature list. The *M.P.S.* is a two volume report on the hard and software being offered in the small and personal computer market.

The first volume will be released in November and will deal with Microcomputer Hardware, Peripherals and the companies that manufacture them. The second volume will deal with Software and the additional companies which supply only software and is scheduled to be released in January, 1977.

The organization of Volume 1 will be a series of 16 charts covering all the major mainframes and peripherals. The peripheral section will include plug compatible memory and I/O cards. All of the hardware will be cross-referenced to the company profile. The peripherals will also be cross-referenced by mainframe compatibility. The general form for Volume 2 will be three charts and a series of plain :text discussions of applications program· services. The charts will compare general types of instruction for the three general classes of software, operating systems, assemblers and higher level language.

The two volumes will be supplemented with periodic product supplements to allow the *M.P.S.* to be one of the most timely sources of performance parameters in the marketplace today,

SBS has planned to allow the individual three options to personally determine the worth of the *M.P.S.* A subscription to the *M.P.S.* is only \$9.00 a year, a sample issue is \$3.00 and complete details for only \$1.00.

Yours truly, Timothy D. Sisson General Manager

Small Business Systems 1800 Wayne No. 1 Bellevue, NE 68005

# How to Code Code Jack Armstrong's Super Decoder Ring

by JOn 0. Stedman, 1450 Alice St., Oakland, CA 94612

Nostalgia time, gang! Remember when Jack Armstrong was sending his secret messages over the radio into your home? For only two box tops of some breakfast cereal, you could order your own SUPER decoder ring. In no time, you can be passing secret messages like any international spy.

In reality, we have a super cryptographic machine in the home brew micro-computer! Complicated cyphering techniques can be programmed to baffle all of those government snoops who like to read other people's mail.

Simple letter substitution cyphers are easily broken with a little statistical analysis on the letter frequency of the code-text. Many other cyphering techniques are public knowledge (see your public library) so the secret part of a coded message is the code word which is the "key" to decoding the message.

For instance, John Kennedy used the key ... HEAVY EQUIPMENT and the Playfaire cypher to send a rescue message from his wrecked PT 109. Had the Japanese intercepted and de-cyphered that rescue message, then history would have been changed!

Personally, computer games don't interest me much, so I hope that the following specifications will excite someone to write a Playfaire program and that cryptography will become a developing interest to hobbyist computer users.

You can try your hand at Playfaire with the following bit of encyphered philosophy. KPGHU WKPGA EWAQG EHBBZ PBVRN

EYUFZ ATSHY BMZQE VYVSN EVGUE

WZREU BMZQE VYUGG YEBZL

Use Kennedy's code word HEAVY EQUIPMENT.

#### PLAYFAIRE-DIGRAPHIC CRYPTOGRAPHIC CYPHER

This code technique uses a  $5 \times 5$  array matrix. The elements in this array can be considered to be ordered into rows and columns. Each row in turn also is ordered in a cyclic fashion.

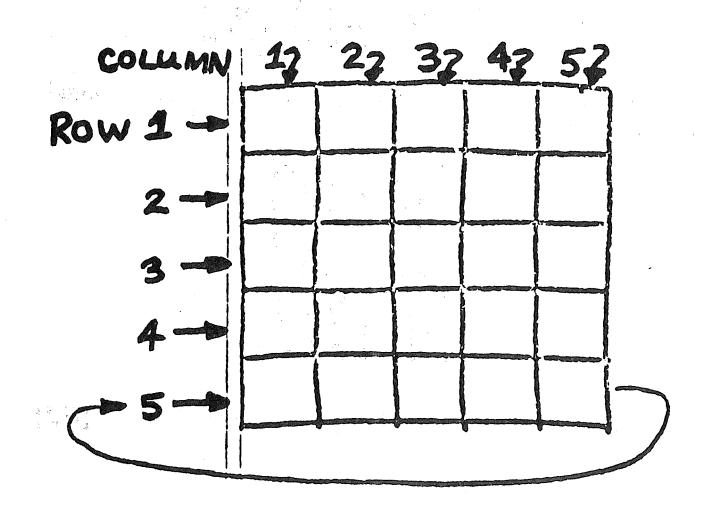

The first cell of row number 5 is the one in the lower left-hand corner of the array. The second cell of row number 5 is directly to the right of the first cell. This ordering continues until the 5th cell is reached (the one in the lower right-hand corner), then the cycles begins again. Thus the elements in row number 5 are ordered in a cyclic way as fol-

 $-1 - 2 - 3 - 4$ 

In a similar way, the elements of each column can be considered to be ordered in a cyclic pattern as follows:

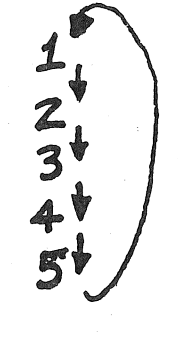

Since the array has room for only 25 letters, the letters I and J will be considered to be interchangeable. I and J will occupy the same array element. In a similar way, X and space will occupy the same array element, but only X will be used as a code letter.

The key to filling in the  $5 \times 5$  array with the letters of the alphabet turns on the use of a *"code word.* "

In the absence of a code word, then the normal alphabetic order is followed in filling the array. The array is filled row by row, i.e., row number 1 through row number 5.

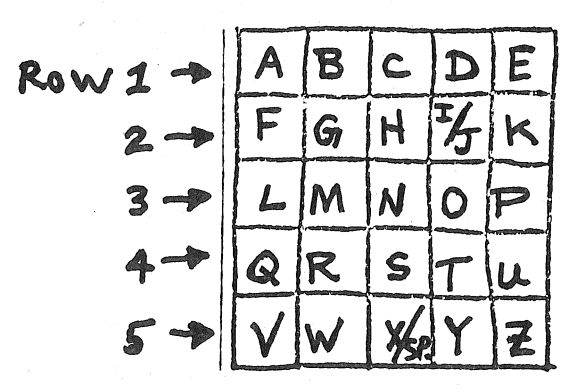

The use of a *code word* permutes the order shown above.

With a code word, fill up the array as follows:

Fill the array (row by row) with the letters of the code word in the order they occur in the code word. Remember not to use any letter twice from the code word. After the code word letters are exhausted, then complete the array

with the remainder of the alphabet (in alphabetic order, of course).

Example: code word is JUNEMOON

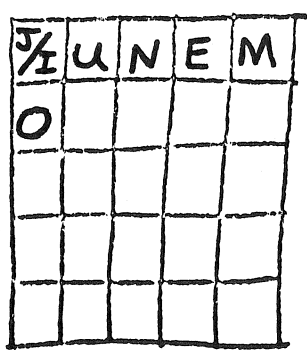

The code word has been entered into the array. Note:  $(J/I)$  J and I occupy same cell. O is used only once. N is used only once.

The array is then completed with the remainder of the alphabet.

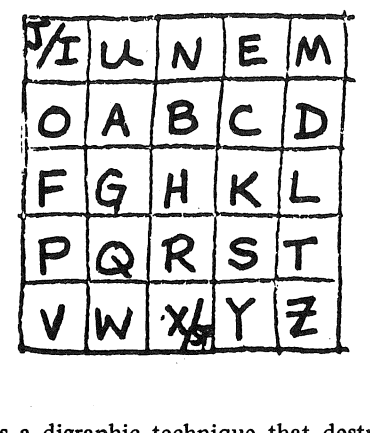

Playfaire is a digraphic technique that destroys the letter frequency distribution found in a particular culture-language. The technique is to transform letter pairs into another letter pair, i.e., digraph is a letter pair. For instance;

Plain-text  $[F,A] \leftrightarrow [G,0]$  Code-text

 $[F, E] \leftrightarrow [K, J]$ 

Of course, digraphs have a known frequency distribu~ tion, but the number of letters is small (approximately 26) and the number of digraphs is large (approximately 26 x 26); so a much larger volume of codetraffic is needed to build any statistics.

There are 4 cases to consider using the Playfaire array.

I. Both letters of a digraph are in the same row.

II. Both letters of a digraph are in the same column.

III. The letters of a digraph are in different rows and columns.

IV. Both letters of the digraph are the same.

Case I: Both letters of a digraph are in the same row. Method: each letter is replaced by the next letter in order in the given row. Example: Row number 2 from JUNEMOON array above.

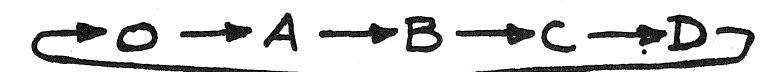

Plain-text  $[D, O] \rightarrow [O, A]$  Code-text<br> $[D, A] \rightarrow [O, B]$  $\begin{array}{c} \mathrm{[D,A]} \to \mathrm{[A,D]} \to \end{array}$  $\rightarrow$  [B,O]<br> $\rightarrow$  [A,C]  $[0,B] \rightarrow [A,C]$ <br> $[A,C] \rightarrow [B,D]$  $\begin{array}{c} [\text{A,C}] \rightarrow [\text{B,D}] \ \text{C,O]} \rightarrow [\text{D,A}] \end{array}$  $[C, O] \rightarrow$ 

Case II: Both letters of a diagraph are in the same column. Method: each letter is replaced by the next letter in order in the given column. Example: Column number 2 from JUNEMOON array.

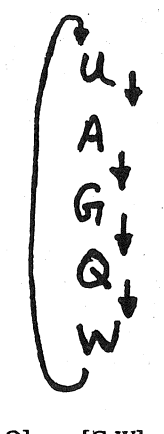

Plain-text  $[A,Q] \rightarrow [G,W]$  Code-text<br> $[A,U] \rightarrow [G,A]$  $[A,U] \rightarrow [G,A]$ <br>W.Ol  $\rightarrow$  [U.W  $[G,A] \rightarrow [Q,G] \nonumber \ G,W \rightarrow [O,U]$ 

 $[G,W] \rightarrow$ 

355,85 r e seti

unit

 $\mathcal{A}_T$  ,  $\frac{1}{2}$  ,

i tika 冷煙

 $[Q,W] \rightarrow [W,U]$ Case III: Letters of a digraph are in different rows and col· umns. Method: The vector formed by the line from the first to the second letter of a digraph is one of the diagonals of a rectangle. The two diagonals form the equivalence between the text-digraph and the code-digraph. Example: Using the JUNEMOON array:

 $\div$  [U,W]

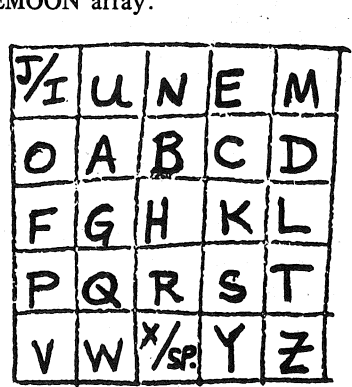

For instance, the digraph [F,U] defines the diagonal and rectangle:

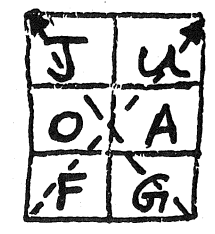

The mirror image of the [F,U] diagonal is the [G,J]

(Concludes, next page)

## Music by computer

*Reprinted with permission of Digital Equipment Corporation.* 

Yamaha has interfaced an electronic organ with a computer so that the organ can be played either by the computer or a musician.

A PDP-8 minicomputer is able to control the instrument, reproduce previously recorded musical scores and display them on a cathode ray tube.

Using a core-resident real time operating system, the minicomputer can sense what is being played, interpret this data and compare it with storage.

Yamaha anticipates that the organ may one day be taught completely by this method. Students will be able to compare the written music stored in the computer memory with what they actually play as displayed on the cathode ray tube. Practice sessions can be recorded for critique by instructors at a later time.

Digital's GT40 graphics terminal was chosen for its interrupr handling capabilities, refresh-type display and cost effectiveness.

The refresh display is ideally suited to the dynamic pattern changes in a musical score. Since the GT40 converts the binary data obtained from the memory area (DMA) to analog form and displays it on the CRT independent of the central processing unit, the processor can be dedicated to the organ, making possible the real time applications of the recording and playing back.

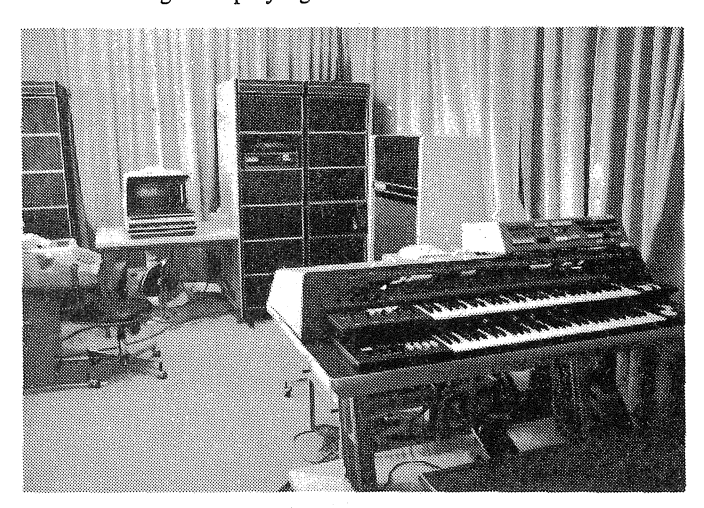

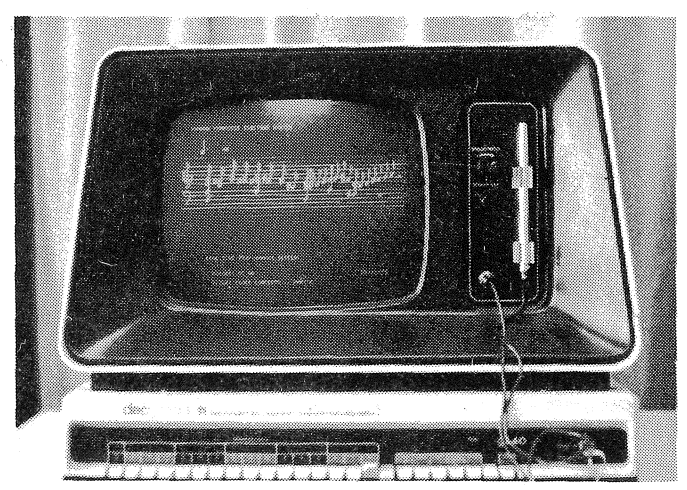

(conclusion of Decoder Ring Article)

diagonal. Note that the first letter of both digraphs are in the same row.

Plain-text  $[F, U] \rightarrow [G, J]$  Code-text  $[U,F] \rightarrow [J,G]$ 

In general, using matrix notation-(row number, column number):

$$
[(F),(U)]=[(3,1),(1,2)] \leftrightarrow [(3,2),(1,1)]=[[G,J]
$$

Therefore-  $[(\alpha, \beta), (\delta, \zeta)] \leftrightarrow [(\alpha, \zeta), (\delta, \beta)]$ Case IV: Both letters of a digraph are the same. Method: the letter X is to be inserted into the plain-text to separate double letters. Example: BALLOONS would be broken into digraphs as [BA], [LX], [LO], [NS].

In order to break up the appearance of words, the plain-text is run together by leaving out the spaces between the words. Sometimes to improve on readability and avoid ambiguous situations, X's are inserted for the spaces between words.

The code-text output is in a standard fixes format of *5*  letters per word.

EUNFE RAHXJ UPZWO etc....

#### PROCESSOR TECHNOLOGY ANNOUNCES WINNERS OF *Personal Computing '76*  DRAWING

Processor Technology was one of a number of vendors which donated "door prizes" for the Personal Computing '76 convention in Atlantic City. The P.T. door prizes consisted of two \$500 merchandise certicicates. The winners were: E. Eibling, Florham Park, NJ; Barbara Ataran, Montclare, PA.

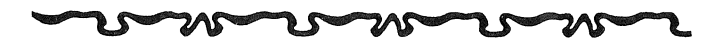

#### AN 18-BIT PDP-11?

Rumor has it that Gordon Bell originally designed the Digital Equipment Corp. PDP-11 as an *18-bit* machine (note the bus width), but DEC Marketing decided to make it a "byte" machine and reduced the BRANCH range.

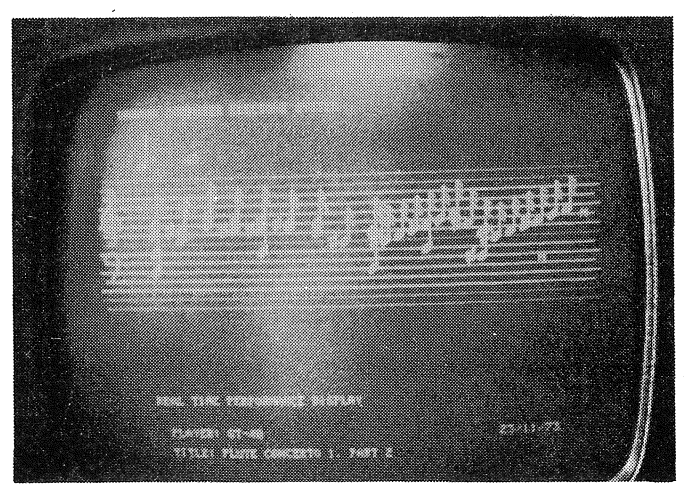

*Photographs courtesy of Digital Equipment Corporation.* 

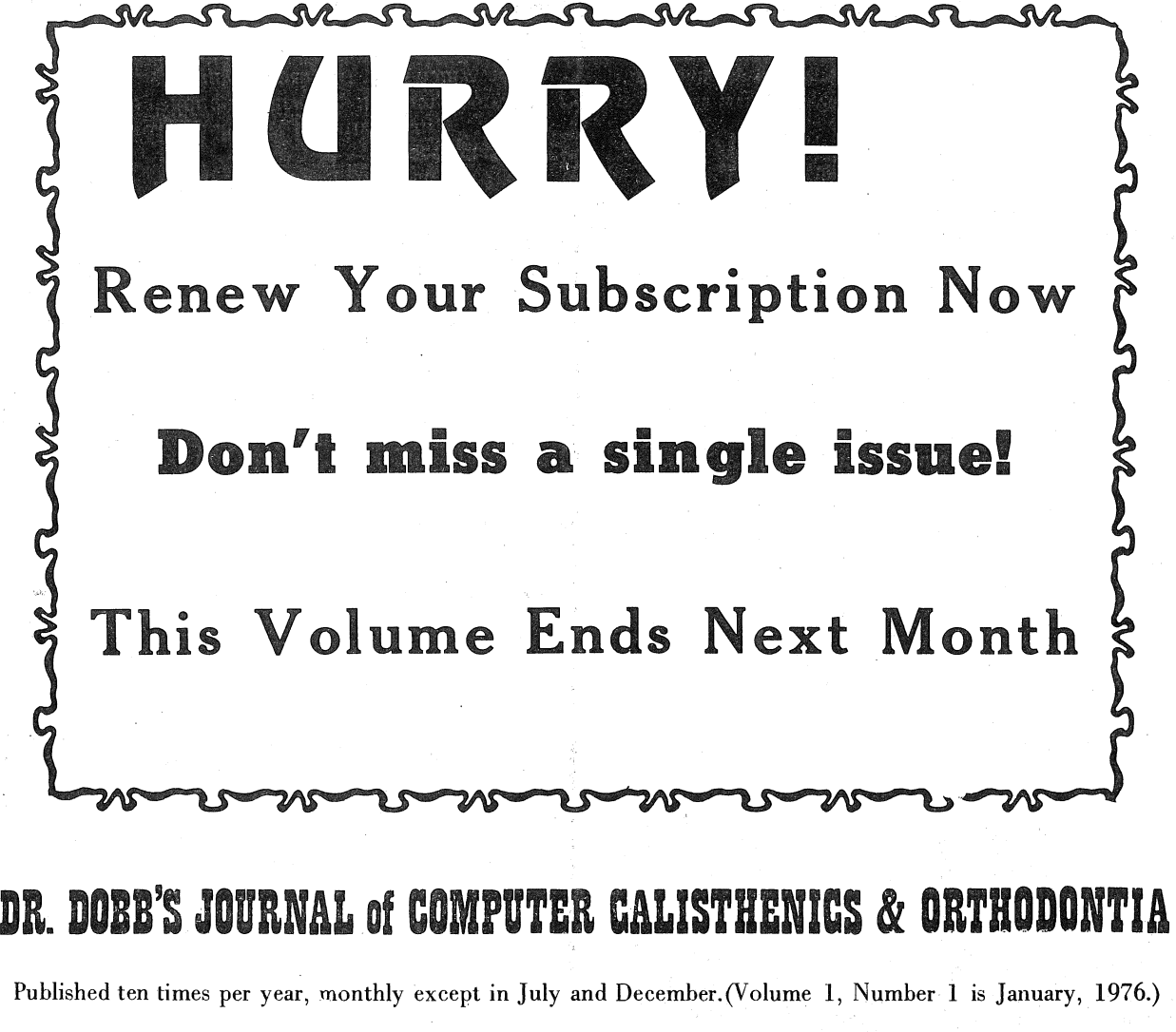

 $\square$  \$1.50 for a single copy: Vol. No.

 $\square$  \$10. per year (10 issues/year), to begin with Vol. \_\_\_ No.  $\Box$  This is a renewal.

for foreign subscriptions

 $\Box$  add \$4. per year for surface mail

 $\Box$  add \$12. per year for air mail

Payment must accompany order. We do not invoice for individual subscriptions or single copies. Please make your check or money order payable to People's Computer Company. Thank you.

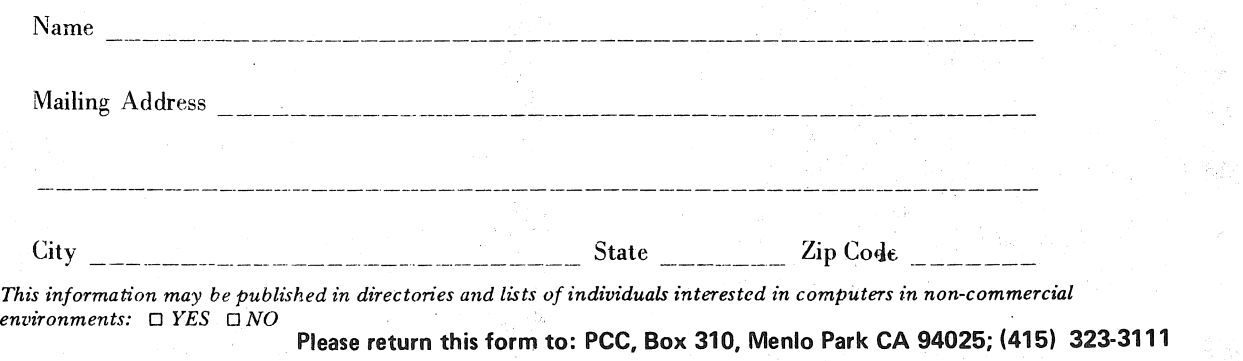

#### SURVEY OF VENDOR PRODUCTS & SERVICES

W~ have often published individuals' compliments and complaints about various products and services being sold to the hobbyist community. It is far more valid to publish evaluations derived from -a considerable number of consumers' ratings, rather than those of a few joyful or irate individuals.

To this end, we request that you complete this rating sheet if you are a consumer of computer hobbyist equipment. In order for us to consider your ratings, you must complete the following identifying information about yourself (please *print* or *type*):

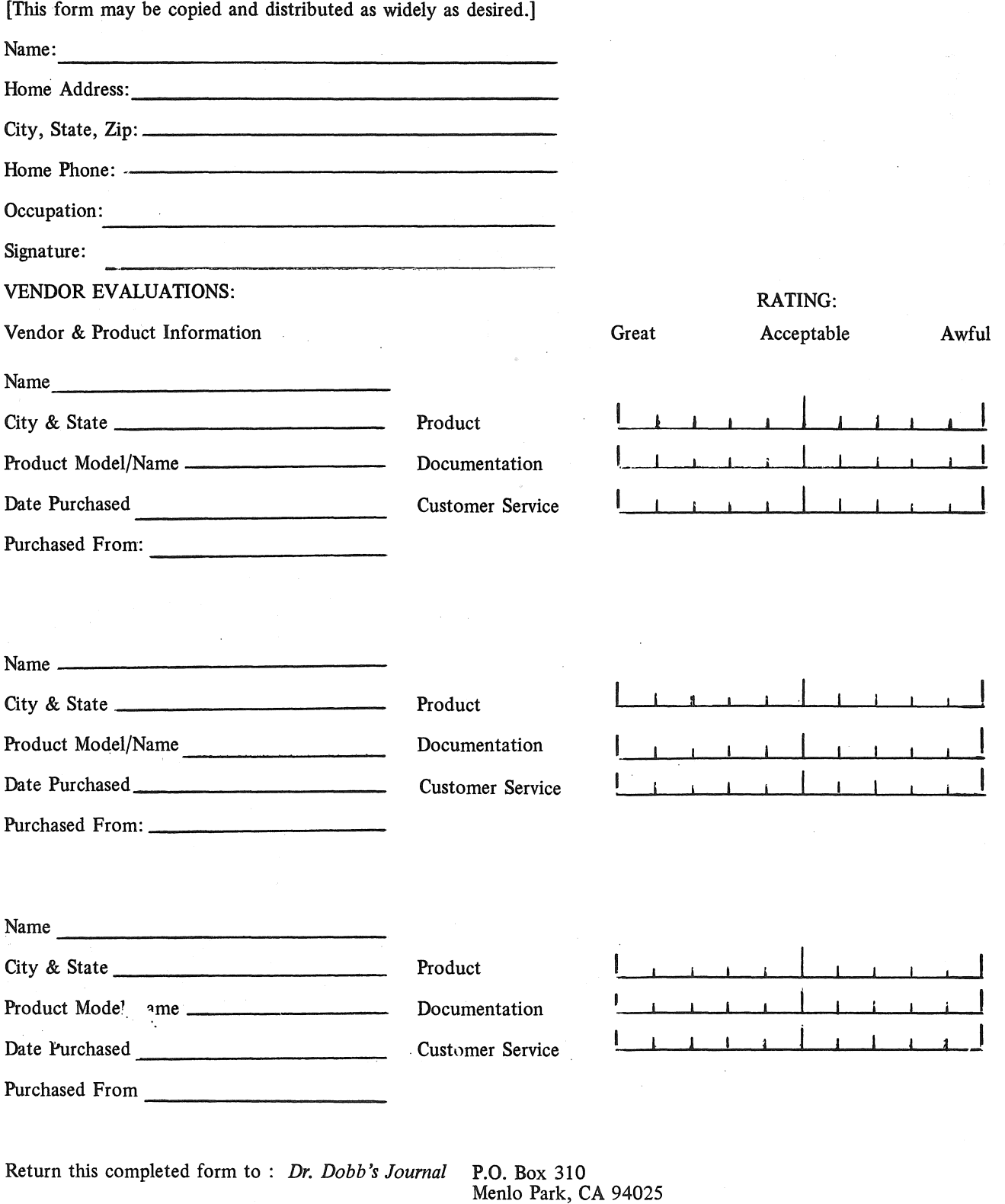

Page 20 Dr. Dobb's Journal of Computer Calisthenics & Orthodontia, Box 310, Menlo Park, CA 94025

#### TIMER ROUTINES FOR 6800's

#### Gentlemen: Sept. 3, 1976

I have found in writing programs, that often a timedelay can be used to spice up a program. The following subroutine will generate time delays between 1 and 255 seconds. To use the routine, load register-B with the number of seconds you wish to delay and then jump to the subroutine. The subroutine returns after the specified number of seconds.

To show how it works, I have enclosed a short program that uses the time delay routine to ring the bell on a teletype once every 30 seconds (make it 3 minutes and you've got an egg timer).

How it works:

LOOP1 is the basic time-delay loop. Traversing from line #11 to line #14 takes 20 clock cycles. This loop is executed 50,000 times (C350 Hex). Thus to complete this loop requires 20 x 50,000 or 1 million clock cycles. Since the clock frequency on the 6800 is 1 Megahertz, it takes one second to complete.

LOOP2 is the outer loop which by decrementing and testing register-B allows varying delays by repeating LOOPl the specified number of times.

Line  $#9$  and  $#17$  save and restore the X-register to the value it had when the routine was entered.

Note: If you put a radio next to the CPU and tune to the interference, there will be an audible click each second (a darkroom timer??). These routines were assembled by a cross-assembler I have written in IBM's BASIC.

Sincerely,<br>Gregory A. Worth

115 Campbell, Apt. 6 Rochester, MI 48063

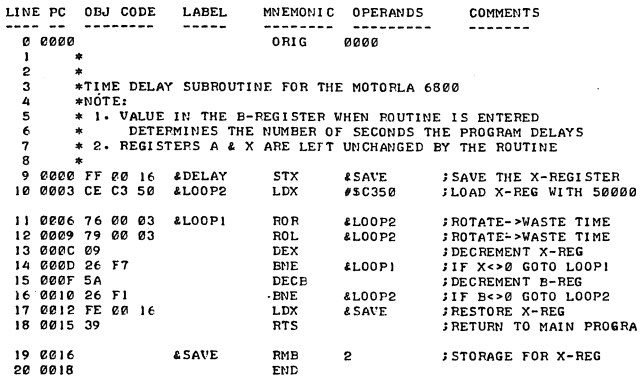

WRITTEN AUGUST 25, 1976 BY GREGORY A. WORTH

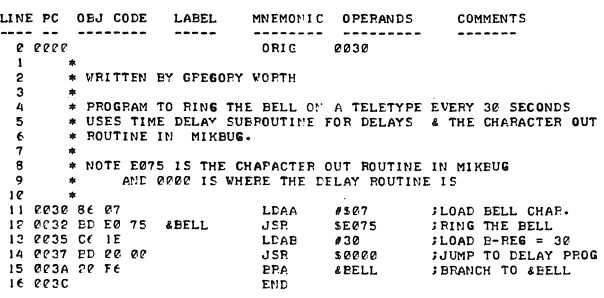

### MICRO BASIC PLUS FOR \$15.95 *INCLUDES* COMPLETELY *ANNOTATED SOURCE CODE*

(NEWS RELEASE FROM TECHNICAL SYSTEMS CONSULTANTS, BOX 2574, W LAFAYETTE, IN 47906)

You have seen the "TINY BASIC" and "MICRO BASIC" for the 6800 which fit in a small system (2-3K) and offer 10-15 statements and commands for the user to write BASIC programs. These systems range from quite slow (due to 2-level interpretation techniques) to surprisingly fast for a small system. The limiting factor in these versions of BASIC is the incomplete selection of statements, commands, and functions. The lack of certain statements means having to do without, resulting in less efficient programs.

TSC has solved this problem by creating MICRO BASIC PLUS. It is not a 2-level interpreter so it runs considerably faster than ones implemented using the 2 level technique. Statements available to the user include PRINT, INPUT, READ, DATA, RESTOR, IF . . . THEN,<br>GOTO, GOSUB, RETURN, ON . . . GOTO, ON . . . GOSUB, FOR, with positive and negative STEP, NEXT, LET, DIM, for both single and double dimensioned arrays (up to 98 by 98), EXT, REM, and END. The commands available to the user are LIST, SCRATCH, RUN, and MONITOR. There are also several functions available which include TAB and SPC (for output formatting), RND, ABS, SGN, and  $\uparrow$  (Used for exponentiation). This list of features does not stop here. MICRO BASIC PLUS also contains a complete line editor, multiple statements per line, direct execution of most statements, large arithmetic range than others  $(±99999)$ , complete error identification including printout of the line number where the error occurred, and a very simple procedure for dumping the users BASIC program to paper tape or cassette and then reloading it at a later time. Also included is an EXTERNAL statement which allows the user to write 6800 machine language subroutines to be called during BASIC program execution.

You are probably thinking this all sounds great, but if the less extensive versions of "TINY" or "MICRO" BASIC require 2-3K of memory, this one must require *5* or 6K since the capability is doubled. Well, here is the "icing on the cake!" MICRO BASIC PLUS resides in just a fraction over 3K which means in a 4K system you still have room for a 30 to 60 statement BASIC program! Not only is the interpreter approximately the same size as others, TSC has made special provisions for keeping the users program source to a minimum (e.g. all commands and statements can be entered using the first 3 letters of its name).

Now you are probably saying it must be expensive. You are right if you think \$15.95 is expensive, but we think this will also please you. Unlike others, we include the complete commented source listing, hex dump for fast entry using MIKBUG, sample programs, sample output, plus TSC's famous instructions and documentation for use. As all TSC 6800 software, this program uses MIKBUG I/O routines but instructions are provided for adapting to other routines. Write for details concerning availability of MICRO BASIC on "Kansas City Standard" cassettes.

# Tiny BASIC for the 6800 & 6502 from Tom Pittman's "Company

Editor's Note: Tom Pittman *is* ltty Bitty Computers. Tom is an avid computer hobbyist who is one of the more major figures in the San Francisco Bay area's Homebrew Computer Club. He is also an experienced software consultant who specializes in small-computer software and systems. We *strongly* recommend him to you because (1) we have received a number of communications praising Tom's Tiny BASIC for the 6800, (2) we have yet to receive a written or verbal complaint about the quality of Tom's products, (3) we have ample evidence that Tom consistently exhibits an unusually high level of responsiveness and good business ethics in dealing with his customers, and (4) we are delighted to see a competent systems software specialist offering excellent software products to home computer users at very nominal rates, and wish to do everything we can to encourage him and others to pursue this approach to development and distribution of good, low-cost software.

The following information is a duplication of the typewritten data sheet that Tom distributes to those wishing information about his products.

Itty Bitty Computers is dedicated to the principle of high quality, low-cost software for personal computers. Tiny BASIC is our first offering in this field; ifit sells well, there will be more. We are not in the hardware businesssoftware is all we sell. The emphasis of all our software is small size and flexibility rather than high speed. Tiny BASIC will run in as little as 3K of memory.

Tiny BASIC is a subset of Dartmouth BASIC, with only 16-bit integer arithmetic. There are only 26 variables (A-Z), no arrays, and no strings. The 12 commands (LET, PRINT, INPUT, IF. . . THEN, GOTO, GOSUB, RETURN, REM, RUN, LIST, CLEAR, END) are adequate for most programming needs. A machine language subroutine calling facility enables the user to extend Tiny BASIC to any degree necessary.

Single copies of Tiny BASIC cost \$5. This buys an individual license to use it, a 26-page user manual, and a hexadecimal paper tape in the manufacturer's loader format (Motorola "S" or MOS Technology ";"). A hexadecimal listing will be substituted for the tape on request for users without paper tape facilities. Programs are mailed out first class within a few days of receiving the order, but at these prices we can accept prepaid orders only. For airmail service to foreign countries please add \$2 per program. A 20% discount may be applied to quantity purchases of ten or more programs of the same version to the same address at the same time.

Tiny BASIC itself does not contain any I/O instructions; three JMPs link Tiny to the user's I/O routines. These are well documented in the manual. The primary difference between the following versions is the memory requirements (shown in parentheses), though all use memory page 00.

TB680R (0100-08FF) For MIKBUG, EXBUG, and most homebrew 6800 systems with RAM in first 3K of memory.

TB680S (0200-09FF) For Sphere; includes I/O routines.

TB680P (EOOO-E7FF) For AMI Prototyping Board; includes I/O routines (ACIA), and runs with on- board lK RAM.

TB650K (0200-0AFF) For KIM and most homebrew

6502 systems with RAM in first 4K of memory. TB650J (1000-18FF) For Jolt.

TB650W (0300-0BFF) For Apple. Includes I/O routines.

NOTE: The third digit of the version number refers to the revision level. We will ship the most recent version regardless of order specifications {e.g., we are now shipping TB682R for orders specifying TB680R).

#### MEMORY ALLOCATION STANDARDS FOR HOBBYISTS

by Jim Day

One of the benefits of owning your own computer is the fun of exchanging programs with other hobbyists. So far, this has been fairly easy to do. It is easy to load a BASIC program from an ASCII tape or to bootstrap a machine language tape into a "cold" machine. But this situation may not last very long. As more hobbyists begin· to use ROM-resident operating systems and a wider variety of peripherals, compatibility problems may become much more difficult to resolve unless standards are established for memory allocation.

I suggest that the first 16K of memory be reserved for the operating system, including resident processors and I/O handlers. Standard port numbers and handler entry points should be established for all kinds of peripherals, including the exotic ones. Allocation standards need not work a hardship on those with smaller amounts of memory, since memory modules don't have to be contiguous. That is, a  $2K$  machine could have  $1K$  of memory starting at address 0 and the rest starting at 16K.

Needless to say, the standard handler "entry points" would simply be instructions branching to the real entry points somewhere within the first 16K of memory. Likewise for the entry points of language processors, text editors, etc. Attempts to use unimplemented programs should cause a branch to an error routine.

#### 6800 CAN SHARE HOBBY-STANDARD BUS WITH 8080 WITHOUT CONFLICT

M.R.S. has developed a 6800-based board that plugs into a hobbyist-standard (Altair, IMSAI/SOL/ Cromemco/Polymorphic/etc.) bus. Even while installed in the bus, it will allow any also-resident 8080 to run without interference. It gains control of the system via a single instruction, and returns control to the 8080, either via the halt switch or via software instructions. The 8080 unit handles all front-panel interface.

A fully assembled and tested unit is available for \$180 with kits available at even lower cost. The mailing address for M.R.S. is Box 1220, Hawthorne, CA 90250.

#### SAVE AND LOAD MODS TO PITTMAN'S 6800 TINY BASIC

Dear Jim,

Here are modifications I've written to Tom Pittman's 6800 Tiny BASIC. The additions are confined within the 2K size for the interpreter. The Sphere 6800 user will now have the ability to SAVE and LOAD programs he has written in Pittman's Tiny BASIC. I do not think the modifications submitted infringe on the proprietary rights of Pittman's Tiny BASIC.

Sincerely,<br>Henry L. Kee

42-24 Colden St. Flushing, NY 11355

MODIFICATIONS TO PITTMAN'S TINY BASIC SAVE PROGRAM, LOAD PROGRAM, SYSTEMS BREAK

ENTER PITTMAN'S TINY BASIC WITH I/O SPHERE INTERFACES IN LOCATIONS DB TO FD AS PROVIDED

ENTER THE FOLLOWING MODIFICATIONS:

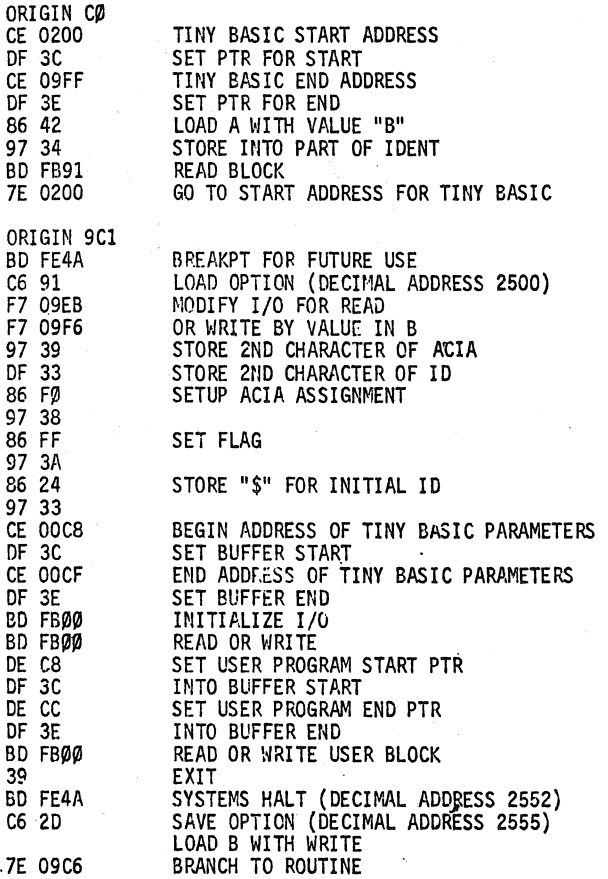

#### CODING FOR V3N SYSTEM

ENTER THE FOLLOWING:

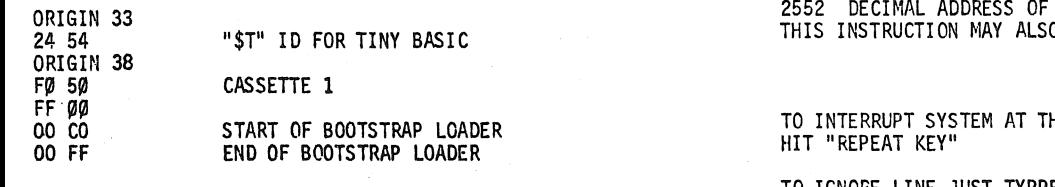

ORIGIN AØØ

BD FB ØØ BD FB 20 BD FE 4A WRITE OUT BOOTSTRAP

EXECUTE AT LOCATION AØØ

ORIGIN 33 24 42 ORIGIM 38  $F\emptyset$  5 $\emptyset$  $FF$   $99$ 02 00 09 FF "\$B" ID FOR TINY BASIC START OF TINY BASIC END OF TINY BASIC

#### EXECUTE AT LOCATION A00

YOU NOW HAVE A MODIFIED VERSION OF TINY BASIC ON CASSETTE ----------------------------

TO LOAD PROGRAM:

ENTER THE FOLLOWING: ORIGIN 33 24 54 ORIGIN 38 ry 50 rr øø 00 co 00 FF ORIGIN AØØ **BD FB 00** BD FB 91 7E 00 CO

#### EXECUTE AT LOCATION AØØ

TO SAVE PROGRAM:

INTERRUPT SYSTEM EXECUTE N=USR(2555,xx,yy)

N VARIABLE THAT IS USED FOR ENTRY INTO SAVE COULD BE ANYTHING FROM A-Z

USR USER CALL

- 2555 ·DECIMAL ADDRESS OF SAVE xx SECOND CHARACTER OF ID FIRST CHARACTER WILL ALWAYS. BE "\$"
- yy THE VALUE GIVEN SHOULD BE IN HEX<br>e.g. 65=A, 71=C, etc<br>SECOND CHARACTER OF ACIA FIRST CHARACTER WILL ALWAYS BE "FØ" THE VALUE GIVEN SHOULD BE IN HEX e.g. 80~50, 96=60

TO LOAD PROGRAM

INTERRUPT SYSTEM EXECUTE N=USR(2500,xx,yy)

2555 DECIMAL ADDRESS OF LOAD 'all other parameters are the same as above

SYSTEMS BREAK

GOTO USR(2552)

2552 DECIMAL ADDRESS OF BREAK O BE PART OF CODING IN PROGRAM

**TINY BASIC LEVEL** 

TO IGNORE LINE JUST TYPPED HIT "ESC" KEY

#### A BASIC TERMINAL EXCHANGE PROGRAM

Written by Robert Wilcox 920 N. Washington Owossa, MI 48867 Sept. 13, 1976

The purpose of this program is to add the ability to talk to two terminals to those versions of MITS BASIC which do not have the console command.

The terminal change is accomplished by calling a machine language (USR) program which has been loaded into reserved high memory. The program may be loaded by use of the BASIC program given here, or in the case of 4K BASIC which does not have the POKE statement, by use of the front panel switches.

When the USR program is called, it interrogates each I/O handling location in BASIC. If Port Number 20 or 21 is found, it is changed to Port Number 22 or 23, respectively. If the BASIC is already addressing the higher port, it is changed to the lower one. Thus, if one terminal is addressed to Port 20-21, and another one to Port 22-23, control will be passed back and forth between them whenever the USR program is called.

The USR program may be called by a direct command, such as:

 $X = USR(1)$ 

or, this may be an indirect (numbered) statement in a BASIC program:

 $110$   $X = \text{USR}(1)$ 

The following statement:

10  $X = \text{USR}(1)$ : GOTO 10 will cause control to alternate between the two terminals. Typing a Control-C on either terminal will cause command to stop at that terminal.

The program is written for 8K BASIC, Version 3.2, supplied on paper tape. "\*" indicates data to be substituted for the cassette version, and "\*\*" indicates data for 4K BASIC,

#### BASIC PROGRAM WHICH LOADS THE USR PROGRAM:

5 REM REMEMBER TO RESERVE MEMORY SPACE WHEN INITIALIZING BASIC 10 POKE 73,208:POKE 74,31 20 Ln8144 30 READ D\$:IF D\$•"END" THEN END 40 GOSUB 120 50 POKE L, D: L-L+1:GOTO 30 60 DATA 021,355,037,032,376,377,310,157,023,032,147,176,376,022 70 DATA 372,J50,037,326,002,167,023,303,323,037,306,002,303,343 80 DATA 037<br>90 REM USE 90 REM USE LINE 100 FOR PAPER TAPE VERSION.<br>95 REM USE LINE 110 FOR CASSETTE VERSION. 95 REM USE LINE 110 FOR CASSETTE VERSION.<br>100 DATA 301,004,311,004,314,004,323,004,176,005,332,005,377,END 100 DATA 30l,004,311,004,314,004,323,004,176,005,332,005,377,END \* 110 DATA 321,004,331,004,334,004,343,004,216,005,352,005,.377,END \* 120 Dl= VAL(MID\$(D\$,1,1)) 130 D2= VAL(MID\$(D\$,2,l))  $140$   $D3$ =  $VAL(MID$(D$(D$(S,1))$ 150 D•Dl\*64+D2\*8+D3 160 RETURN

This is an assembly listing of the USR program. Note that the data is different for the different versions of BASIC. Before this program can be called by the USR command in BASIC, its starting address must be loaded in BASIC in locations called "USRLOC". This is taken care of in line 10 of the BASIC loading program. For 4K BASIC, you must load this information in by the front panel switches: load 320 at location 103, and 037 at location 104.

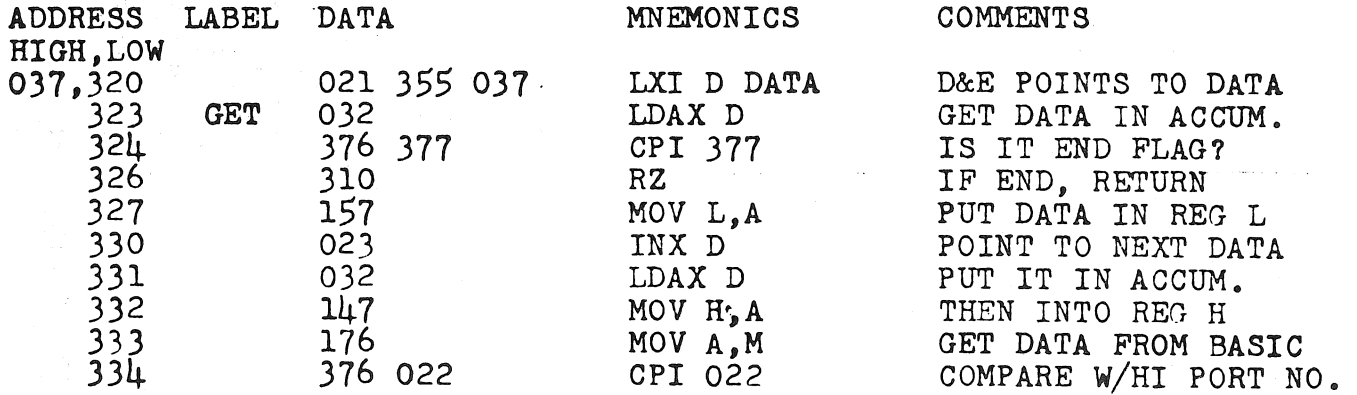

Page 24 Dr. Dobb's Journal of Computer Calisthenics & Orthodontia, Box 310, Menlo Park, CA 94025 October, 1976

#### RASKIN REPENTS

Dear Dr. Dobb, Sept. 15, 1976

In my article in the last issue  $\int^4 A Bit$  of Wheat Amongst the Chaff' I said that Processor Technology should have advertised their "3P+S" clearly as a *2*  parallel channel device, with serial port and a control port. They should have. But I found a P.T. ad, I am happy to say, done a while ago, that mentions in the fine print the exact truth.

They should have, perhaps, called it the 2-1/3 P+S?

#### Jef Raskin

ERRATA FOR WRIGHT'S *ALPHA-NUMERIC MUSIC* 

Dear P.C.C./Malcolm T. Wright:

Please be informed that your publication, *Alphanumeric· Music with Amplitude Control,* contains a typographical error in the program listing:

Page 13, Address 001,103 is 000

should be 001

This JUMP references STORE in Page 0, but the object listing references Page 0. Source is correct; object is wrong. A. Paejh

P.S.-Sounds fine. Forced me to write a hex-octal keyboard read routine.

[Why not submit the keyboard read routine for publication in *DDJ?* -JCW]

#### UNCLE SAM CONSIDERS ESTABLISHING A "SCIENCE COURT"

The National Science Foundation and the Department of Commerce are jointly studying a proposal to create a Science Court. Such a court would be especially ·organized to handle disputes involving highly technical matters, disputes that are currently adjudicated by courts having judges of no particular technical capability.

#### INTEL HAS RESIDENT PL/M

PL/M, the first and most widely used high-level language for microprocessors, was originally only compilable on large machines. A compiler for it is now available, however, that is resident on their 8080-based Intellec floppy disc system. It requires 65K bytes.

#### COMPUTER STORE WORKING ON BUSINESS SOFTWARE

A new computer store, Rainbow Enterprises, is reported to be developing programs for very small business systems. They are located at 10723 White Oak Ave., Granada Hills, CA 91344, (213) 360-2171.

#### PDP-11 CROSS ASSEMBLER FOR 6502's

For \$900, you can get a PDP-11 based cross assembler for MOS Technology 6502 microprocessors. The cross assembler is written in MACR0-11 and runs under DEC's RT-11 operating system, using SK words, minimum. The price includes one year of product support, as well as source code, distributed on a disc. Contact Mike Corder, Computer Applications Corp., 413 Kellog, Ames, IA 50010, (515) 232-8181.

#### *Newsweek*

#### *NEWSWEEK* NOTES HOME COMPUTING

The August 23rd issue of *Newsweek* carried almost a full-page article titled, "Computers: Home Cooking." It was the usual story of a couple of example installationshuman interest stuff-with the usual inaccurate underestimates of number of stores and clubs, and the usual interview with Paul Terrell of Byte, Inc.

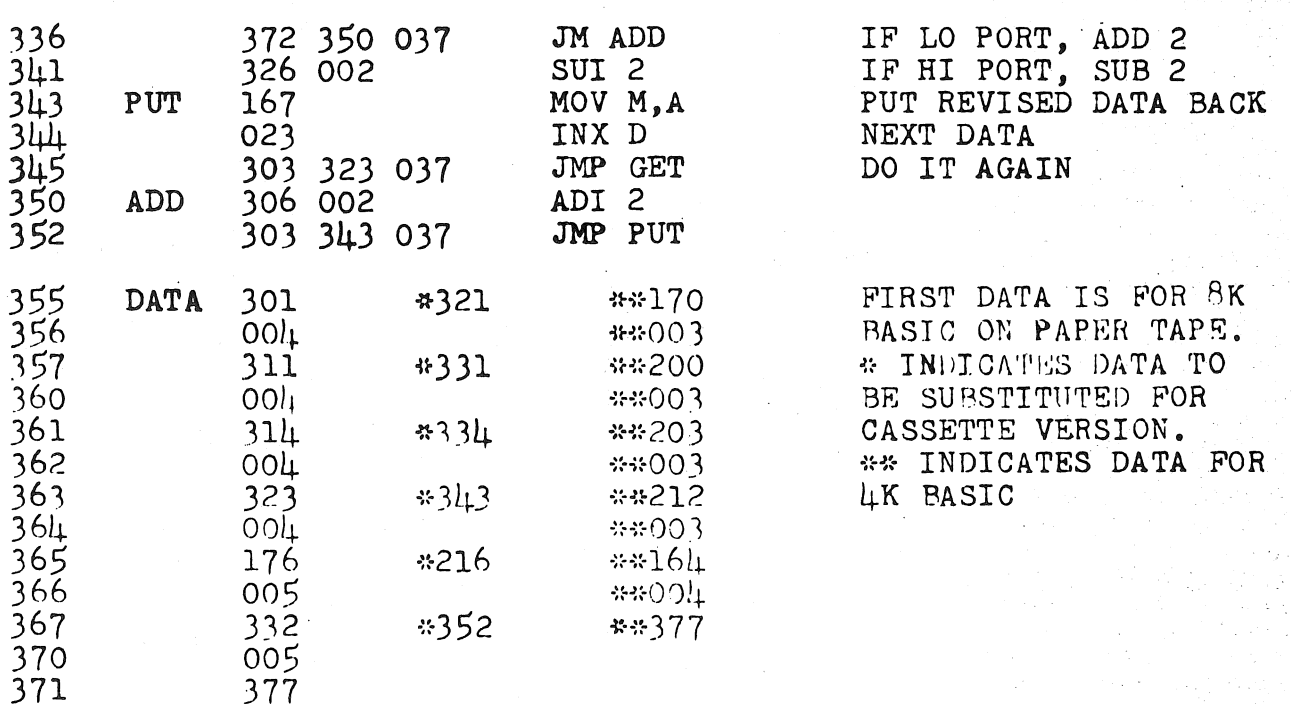

## **OCTAL DEBUGGING PROGRAM (ODT-80) FOR THE MCS-80 COMPUTER**

*NOTICE: "This report* was *prepared as an account of work sponsored* by *th11 United States Government. Neither the United States nor the United States Energy Research* & *Development Administra*tion, nor any of their employees, nor any of their contractors, sub-<br>contractors, or their employees, makes any warranty, express or *contracto.rs, or their employees, makes any warranty, express or implied, or assumes any legal liability or responsibility for the ac- curacy, completeness or usefulness of any information, apparatus, product or process disclosed, or represents that its use would not infringe privately-owned rights."* 

#### Abstract

by E. R. Fisher

,•

ODT-80 is an octal debugging routine for use on the Intel 8080 microprocessor. This routine provides the capability to examine and modify all of the memory that is available to the microcomputer and transfer program control to the created program. ODT-80 makes use of simple keyboard commands from any terminal-such as a teletypewriter-that is attached to the system.

#### Introduction

ODT-80 (Octal Debugging Technique) is a program

#### *"P.E.* ARTICLES TELL HOW TO BUILD A SYSTEM FOR UNDER \$100"

Dear Bob, ... July 16, 1976

For some time now I've felt that the hardware oriented types (like me) who only want to spend \$100 or so to get started have been completely neglected. I've also been approached by many hobby groups who want to know more about the COSMAC microprocessor. To satisfy both types of potential users, I've prepared a series of articles showing how to build a complete COSMAC microcomputer (called ELF) for under \$100. This series of articles started in the August, 1976 issue of Popular *Electronics,* and should be of interest to many of your readers who are still looking for a lower cost way of getting started. The basic microcomputer doesn't need a terminal since input switches and an output display are provided. A novice user can actually do more with this system initially than he could with a \$466 Altair 680 by itself (I have both systems). Of course, the COSMAC ELF has no cabinet or PC board and you must handwire 12 chips together. Other articles in the series will provide programs, applications, inexpensive interfaces, memory expansion, and a simple operating system. A very low cost graphic video display is also planned for the ELF microcomputer. I just want to make your less affluent readers aware that plans for a low-cost, do-it-yourself, micro-computer are now available via this. series of articles.

Best wishes,<br>Joe Weisbecker

1220 Wayne Ave. Erlton, Cherry Hill, NJ 08002

EDITOR'S NOTE: Joe is the architect/designer of RCA's COSMAC.

written for the MCS-80 that allows the user to modify a program via a teletypewriter keyboard. The program occupies 400 octal words and must be located in the lowest memory page of the MCS-80 system, since the program uses the RESTART instructions.

ODT has been proved to be an effective aid to debugging on microprocessors. The first version, for the Intel 8008,\* has been "front panel" for virtually hundreds of microprocessor applications. The author submits this ODT for the 8080 in hopes that the tradition of *soft*  front panels may be perpetuated.

#### System Requirements

All addresses of memory locations and contents of memory locations are referred to in octal numbers. A question mark (?) will be typed for any illegal input.

The minimum system requirements for using ODT are as follows:

- MCS-80 computer set<br>• ODT programmable re
- ODT programmable read only memory (PROM) at memory page 000<sub>8</sub>
- 256 word (RAM) at page  $010<sub>8</sub>$
- Teletype interface with the following codes: OUT 2-SEND ASCII character

IN 2 - Input word from TTY

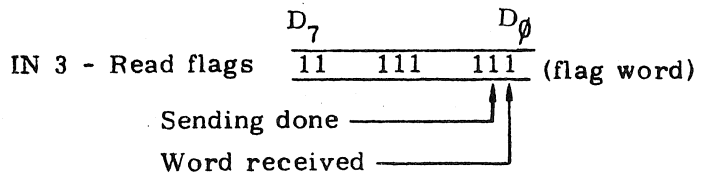

#### Example

The following example illustrates a typical debugging operation. It is assumed that a program has been assembled and that the program is to be loaded by a loader in PROM 2.

A program listing and a detailed description of the command set follow the debugging description.

1. Set the memory field with the S command, and read the tape with the R command.<br> $\frac{10S^*}{S^*}$ ; SET MEMO

- $\frac{10S^*}{OR}$  ; SET MEMORY FIELD TO 10<br>OR  $\qquad$  : START READER ON TTY  $\begin{array}{cc}\n\mathbf{OR} \\
\mathbf{W} \\
\mathbf{W} \\
\mathbf{H}\n\end{array}$  : START READER ON TTY WHEN TAPE IS READ IN ODT RESTARTS (startup of ODT depends upon the reader program in PROM 2) 2. Start the program with the G command.
- - 10S ; START PROGRAM AT LOCAT-ION 0

OG

TEST PWOGRAM

; TYPED BY PROGRAM WITH AN ERROR

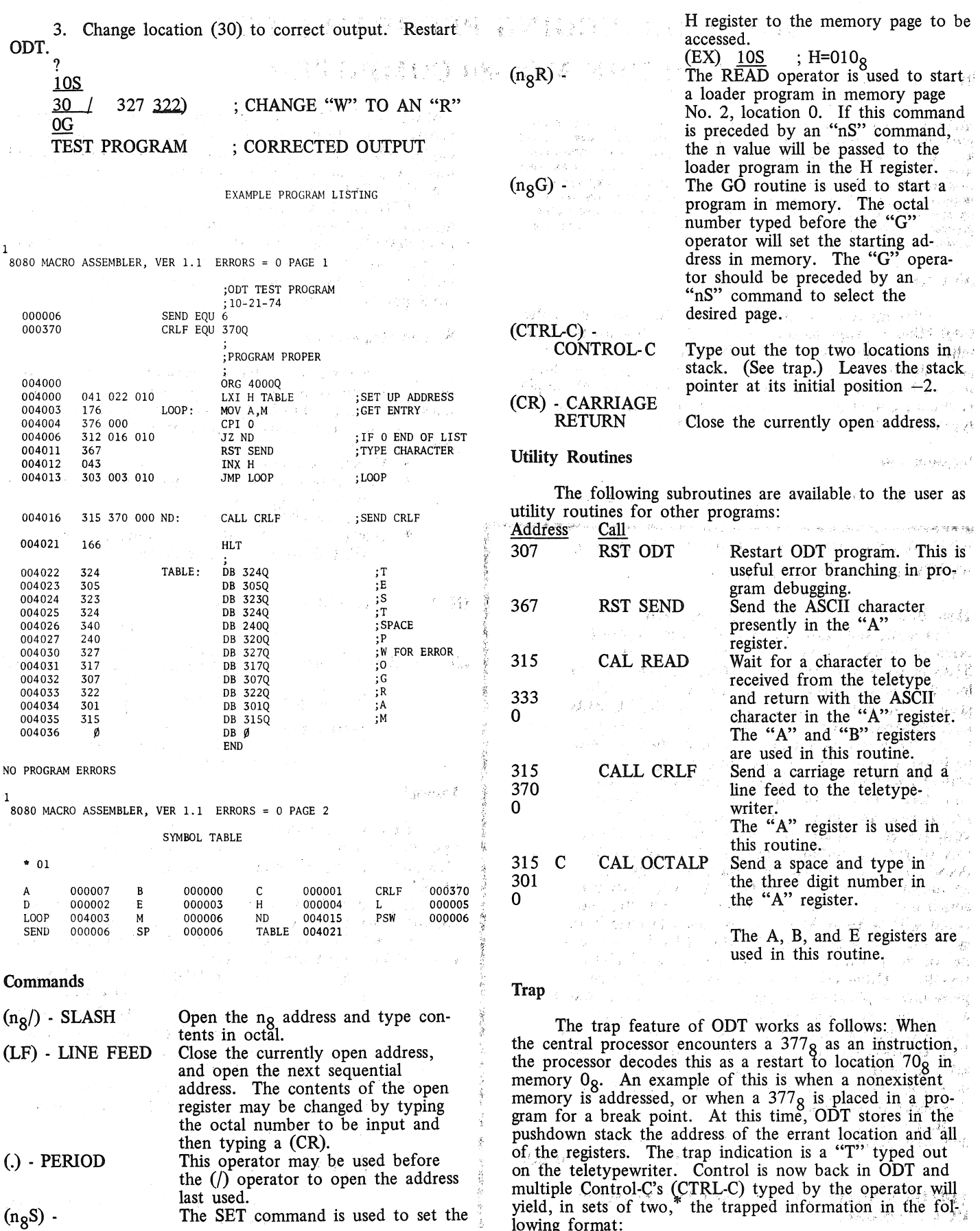

 $(n_8S)$  -The SET command is used to set the

ş

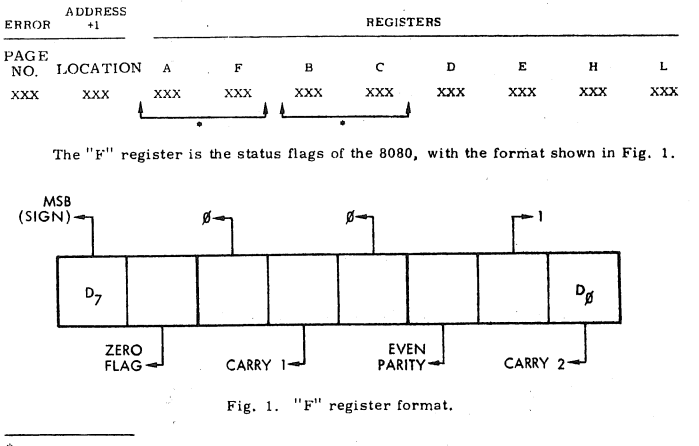

One set for each CTRL-C typed.

•'

A CTRL-C typed at any time· will type out the pushdown stack but *not* in the format shown above! The above above format is only available immediately after a "T" has been sent by ODT.

If a continuous string of "T" are sent to the TTY without stopping, this is an indication that the stack pointer is pointing at nonexistent memory. It will be necessary to restart ODT.

#### RESTART /INTERRUPT Locations

There are five segments of memory reserved in ODT

for INTERRUPT or RESTART operation. These locations, shown in Fig. 2, contain jumps to the scratch RAM memory number 10, used by  $ODT$ . This allows interrupt service to be handled even though memory number 0 is preprogrammed to contain ODT.

#### Notes on the 8080

The stack pointer is reset to location  $350<sub>8</sub>$  every time ODT is restarted via location 0 of ROM  $0$ -in other words, whenever a "?" is sent by ODT. ODT and other programs use the stack pointer; therefore, memory locations plus and minus this location are apt to be overwritten. However, the stack pointer moves down in memory (high addresses to low addresses), so normal operation will keep the stack pointer in RAM  $10<sub>8</sub>$ .

#### Acknowledgements

I wish to acknowledge the work of Jim English, who coauthored with me the ODT for the 8080, from which a large part of this program was derived, and Walt Binge and Mike Maples, who helped on the preparation of this paper.

1. E. Fisher and J. English, *Octal Debugging Program (ODT) for MCS-8 Computer, Lawrence Livermore Laboratory, Rept. UCID-*16507 (November 13, 1972).

\*Reference to a company or product name does not imply approval or recommendation of the product by the University of Cali· fornia or the U.S. Energy Research and Development Administration to the exclusion of others that may be suitable.

\*Underlined typeout is typed by the user.

\*One set of each CTRL-C typed.

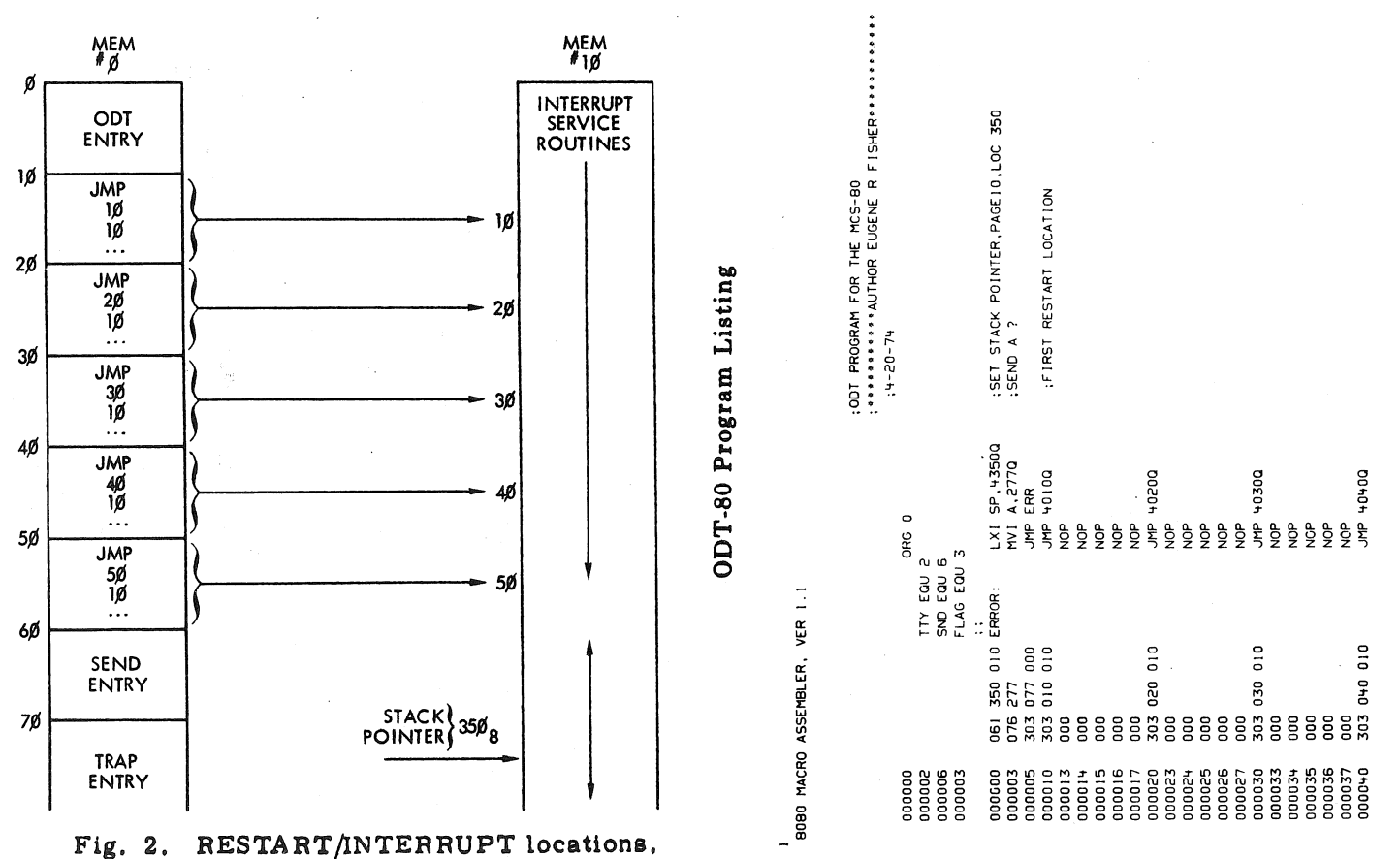

Fig. 2.

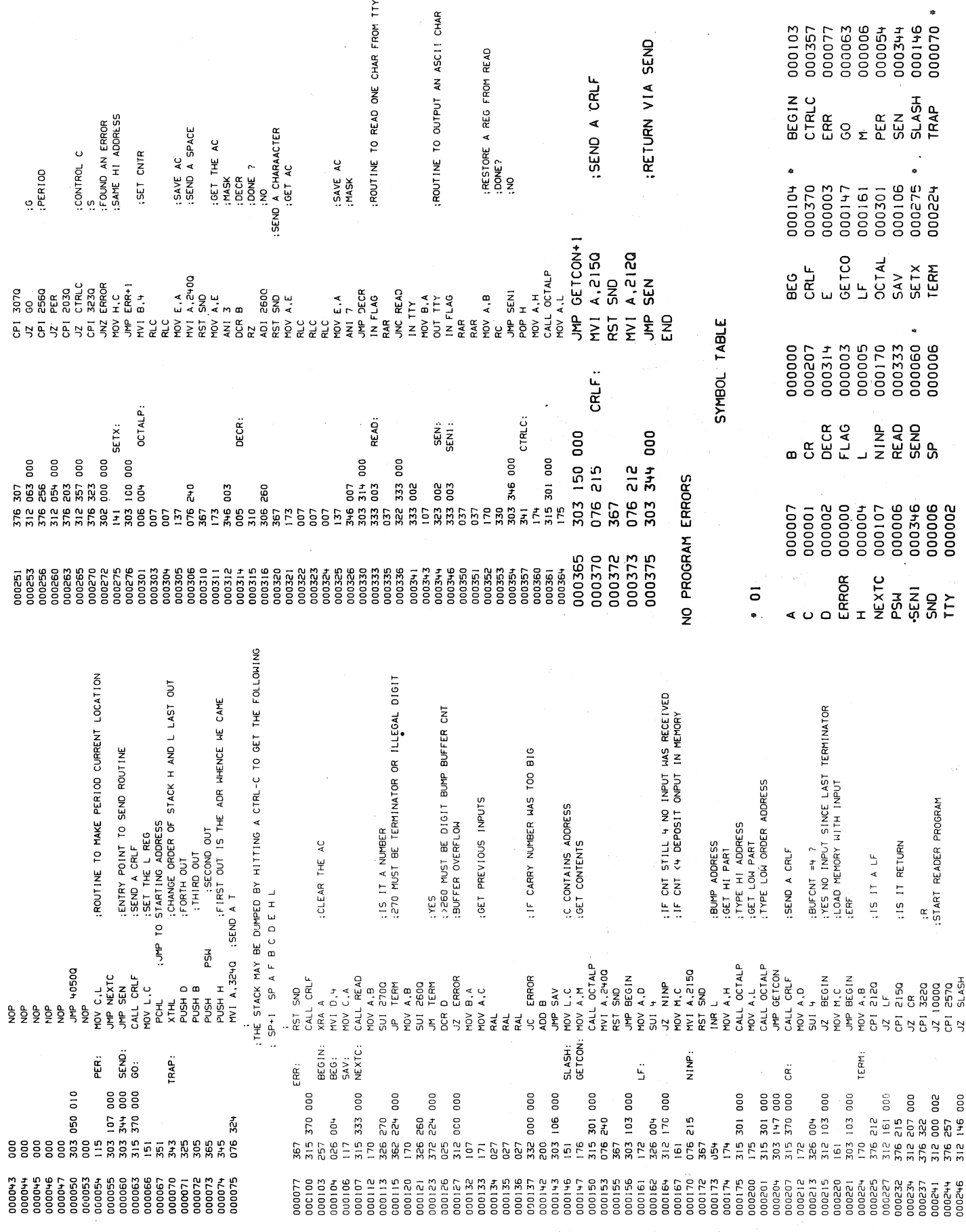

.<br>tober, 1976

اء.<br>Dr. Dobb's Journal of Computer Calisthenics & Orthodontia, Box 310, Menlo Park, CA 94025

Page 29

### $x^*$  $\cancel{\preccurlyeq}$ \* \* \*<br>\* \* \*<br>\* \* **00PS!: A Line-<br>for Your Video JPS:: A Line-Drawing (**<br>r Your Video Terminal rawing Game

8200  $\overline{8}$ 8220 8230 8240 8290 8300  $\overline{a}$ 8320 8330 8340<br>8350  $50^{\circ}$ 8390 8400  $\circ$ 8420 8430 8440 8490 9000

LF DCX H F DCX H<br>MOV A,H<br>CPI 87H CPI 87H  $\frac{1}{2}$ 

RNZ . ) *Move left* 

Move left

MV I H. 8BH  $\frac{1}{2}$ RET J UP LXI DaOFFCOH.

RNZ<br>MVI

×  $H<sub>2</sub>$  8BH

DAD D

D, OFFCOH

IP LXI

RET

 $M \bullet A \bullet H$ 

ANI OFBH  $*$  /> *Move up* 

**UFBH N80**  $H \circ H$ 

> ANI **GRI**

 $\dot{u}$ Move

> ORI 08H  $\div$ MOV  $H_{\nu}A$

 $H_\bullet A$ 

MON

RET

DN LX! D.40H DN LXI<br>DAD D MOV A,H<br>ANI OFBH **ANI OFBH \*** MOV H.A RET SP DS 6

**D.40H** 

I *Move down* 

)

AʻN O

NON ANI

ິຊ

-Martin R. Winzenread

swit<br>scre<br>twic<br>ight )<br>rit<br>ree<br>ric Only Where You Haven't Gone Before<br>You control a cursor with your right four sense<br>ches in any combination. Try to draw a picture on the<br>en with a line that never goes through the same point<br>ce. ly<br><sub>ou</sub><br><sub>rit!</sub> n any combination. Try to draw a picture on tl<br>h a line that never goes through the same point Where You Haven't Gone Before<br>ontrol a cursor with your right four<br>any combination. Try to draw a pic<br>a line that never goes through the sa ~<br>th:<br>gh ...<br>.t<br>... 1

E.g.  $\star \star \star \star$  can be drawn, but  $\star \star \star \star \star$ <br>An ' $\star$ ' indicates that you have been there before You may then restart the program by putting the four sense switches down. not

right four sense switches down. e<br>ye<br>tl<br>w 's' indicates that you have been there before.

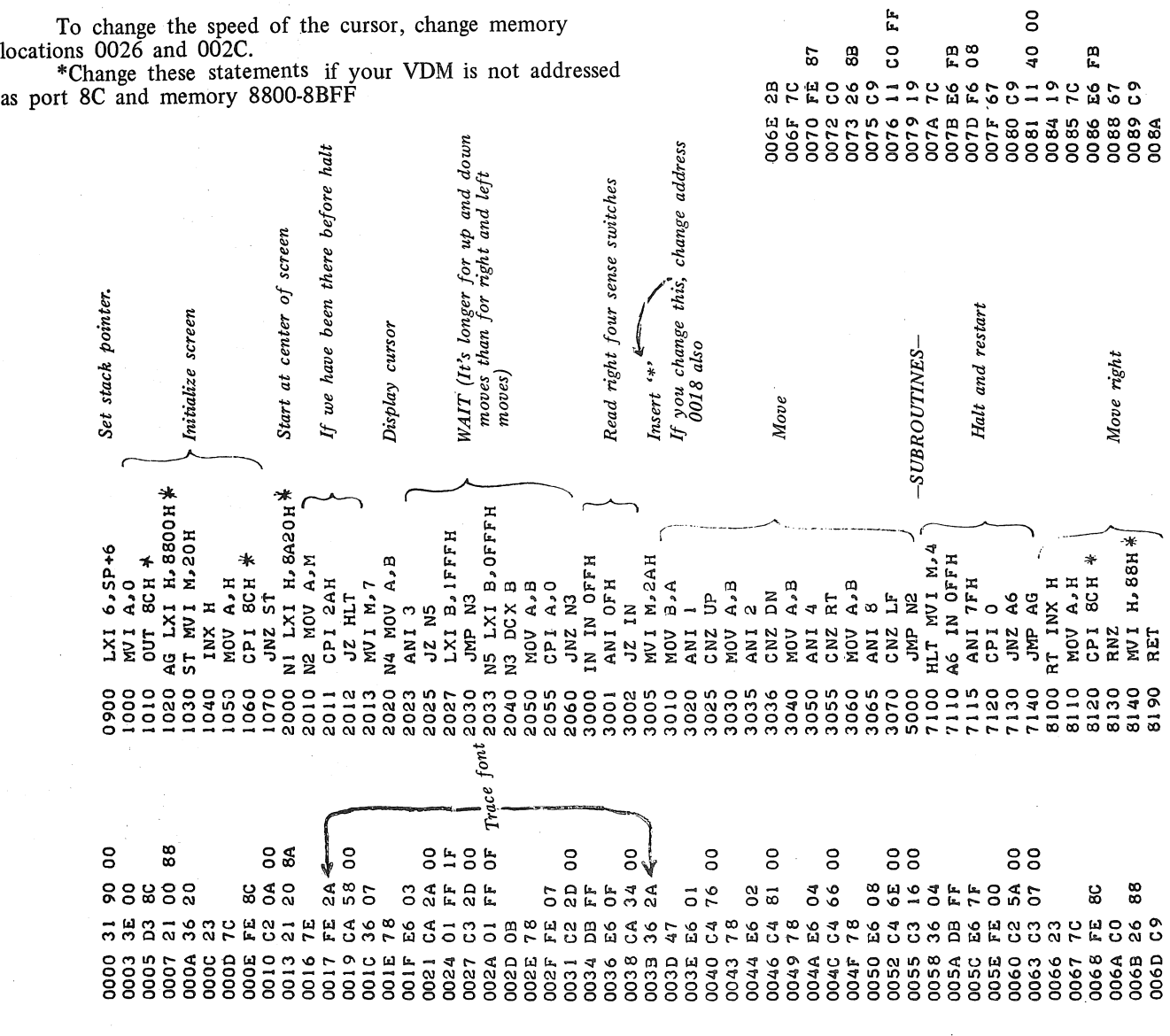

#### SCRUNCH (Pass 1): **REM** } *Points \_to last (CR) for use in REM Store a byte and check for end of*  Store a byte and check for end of<br>usable RAM  $\ddot{n}$ .  $-7$ <br> $f_0$ <br> $f_0$ A Compactor<br>BASIC in 808 *routine*  or n 001FY=29Y+? *usable RAM* -Martin R. Winzenread START EQU 8800H START EQU BSOOH  $(CR)$ CPI OOH CCR) **BBFFH** MAX EQU 8BFFH Scrunch readable source code into a form that only a<br>computer could love. Run bigger programs with less memory.<br>Input original source code by paper tape, then dump your<br>scrunched code to paper tape or cassette for later us d y r<br>tl u able<br>'e.<br>pa<sub>l</sub><br>y v<br>umb on<br>m<br>y<br>.<br>ae STBY MOV M,A A.N nc<br>'co<br>ina<br>cc<br>u p<br>y<br>atı  $R$ <br>  $(300)$ <br>  $(100)$ <br>  $(200)$ <br>  $(300)$ san<br>Can<br>Se,<br>Ce,<br>Comu **('b C'll ,...\_.. (ti 1-1 ('b 1-t**  e<br>co<br>up<br>be MOV D,H<br>JMP CIRB JMP CIRB  $0D<sub>H</sub>$ 벌 HE JMP HE  $M$   $E$ <sub> $2$ </sub> $L$ NOV o MOV A1C AR DS 6 EQU INX H<br>MOV As **HE JMP** c A ង<br>ខ RNZ POP D CMP H CMP L **ASLS** RNZ MOV A,8 RNZ NON MAX ą 50<br>50000<br>500000<br>500000 6030 7000 7010 7060 7020 7030 7040 7050 7070 70BO 8<br>8<br>8<br>8<br>8<br>8<br>8<br>8 g C3 B5 00 g C3 AE 00  $\overline{AB}$ 85 e<br>ผ ว – ด ซ<br>ผ ว – ด ซ ซ ซ ซ ซ ซ ซ<br>ธ ซ ซ ซ ซ ซ ซ ซ ซ  $280$ 0090 009F OOAO OOAI OOA2 OOA3 00A6 OOA7 OOAB OOA9 OOAA OOAB OOAC OOAJ) OOAE 0081 0081 OOB7 Eliminates "LET" from LET state-*Might use ]Z to a binary dump of Eliminates "LET" from LET state-*م<br>م AG CALL STBY *Keeps text between quotes intact*  LXI 6,AR+6<br>LXI B,MAX Highest available memory<br>LXI B,START *Could use OOB8*<br>CRA CALL BYTE<br>CRA CALL BYTE<br>QUO CPI 22H (")<br>AG CALL STBY<br>CALL BYTE see ... .............<br>ight use JZ to a binary dump<br>memory from START to H,L *Replaces "PRINT" with "?" in memory from START to H,L*  ü. Replaces "PRINT" with "?"<br>PRINT statements. *Eliminates REM statements*  Eliminates REM statements *PRINT statements. Used as end of file*  Used as end of file<br>Might use JZ to a l *lseful subroutines* LX I B •MAX *Highest available memory*  LXI H1 START *Lowest available memory*  Useful subroutines Eliminates spaces *Eliminates spaces*  Input Routine *Input Routine entirely*  LXI o,START *Could use OOB8 ments.*   $\hat{a}$ CPI 12H <CNTR R>  $\ddot{\phantom{0}}$ NEXT CALL STBY C IRS CALL STBY **CNTR** CIRA CALL BYTE **STBY** STBY CPI 22H (") **BYTE** MO. CALL BYTE N2 CALL BYTE N2 CALL BYTE  $CPI$  22H  $C'$ ) BLK CPI 20H BLK CPI 20H LXI 6,AR+6 LET CPI 'L'  $\begin{array}{ll} \texttt{ANI} & \texttt{TFH} \\ \texttt{CPI} & \texttt{12H} & \texttt{CL} \\ \texttt{LT} & \texttt{JZ} & \texttt{HT}^T \end{array}$ PRI CPI 'P' CALL NEXT<br>CPI 'E' CALL NEXT<br>CPI 'R'<br>JNZ CIRB CALL BYTE CALL NEXT CALL NEXT CALL NEXT CALL BYTE CALL BYTE CALL BYTE CALL NEXT CALL NEXT HLT JZ HLT PRI CPI P CALL BYTE CALL BYTE CALL BYTE DCX H<br>MVI A, '?'<br>JMP CIRB NEXT'<br>'T'<br>CIRB Mli I A1' ? ' CALL NEXT<br>CPI 'E'.<br>JNZ CIRB JMP C !RB-JNZ CIRB JNZ CIRB<br>CALL NEXT AG<br>CIRB JMP CIRB JNZ C IriB JNZ C IRB JMP CIRA JNZ C !RB JMP MO<br>NEXT CALL CALL JMP CIRA  $CP1$ H<br>CIRA CPI 'R'. CIRA D<br>N BYTE IN 0 JNZ CIRB JNZ PR~ JNZ BLK ANI 20H JZ BYTE JZ CIRA **10 CALL** CPI 'M'  $\mathbf{r}$ CPI ' ' Jz N2 - OUT I XCHG. IN 1 JNZ -IMP CIRB **S**NP JNZ RET **BYTE** ia<br>C 5 1020<br>1020<br>1030 1050 2030 2110 3070 4B30 4B40 5000 2040 2050 2070 2080 2090 2120 2150 2180 2190 2200 2210 2500 2550 2590 2600 2610 2620 2640 2650 3000 3010 3080 4000 4010 4030 4040 4800 4BIO 5020 5040 5050 5060 1000 2060 2100 2140 2160 2220 2530 2540 3020 3030 3040 3060 4020 4820 4980 4990 5005  $\frac{1}{9}$ 50<sub>1</sub> 5030 009A CA 9A 00' 000 31 B7 00 OOOC CD BB 00 0011 C2 22 00 0014 CD A6 00 0017 CD BB 00 001F CJ B5 00 OOJ4 C2 B5 00 0041 CD 79 00 004F CD SB 00 0055 CJ 85 00 005A CA OC 00 005F C2 85 00 0062 CD 79 00 0067 C2 B5 00 0073 CD BB 00 0079 CD A6 00 007C CD 6B 00 0081 CA 7C 00 0085 CD A6 00 0088 CJ OC 00 008F CA SB 00 ġ 88888 OOOJ 01 FF BB 0006 21 00 *BB*  0009 11 00 *BB*  888  $88$ 001C C2 14 00  $88$ 0024 C2 JC 00 0027 CD 79 00 002C C2 B5 00 002F CD 79 00 g OOJ 9 CJ OC 00  $\frac{8}{5}$ OOJE C2 56 00 0046 C2 85 00 0049 CD SB 00 004C CD 68 00 8 006A CD 79 00 006F C2 BS 00 0076 CJ 7J oo 88 g 8 8 8 8888 8  $\frac{8}{5}$ 8 S° g 8888 g 007F FE 20 008B DB 00 0080 E6 20 0096 E6 7F OOOF FE 22 OOIA FE 22 0022 FE 4C  $79$ 002A FE 45 OOJ2 FE 54 ខ្លួន OOJC rE 50  $\frac{6}{1}$ 0044 FE 52 **ិ** ខ្លួន ខ្លួន 0053 JE 3F OOSB FE 20 0050 FE 52 0065 FE 45 85 ō 0060 FE 4D ပ္င 288855 0092 DB 01 0094 DJ 01 528 0098 FE 12 55883348318435 85  $248$ 25888 ò.  $\mathbf{a}$ 95 8 282 **2222543884** 0084 C9  $\frac{\alpha}{\omega}$ င္ပ <u>ဥ</u> 딘  $\frac{\infty}{1}$ OOJ7 2B က္က  $\mathbf{a}$ 0052 2B<br>0053 3E 區  $\mathbf{a}$ G នឹ 388 382823 ္ဂလ 띥 퇃 巴  $\frac{\alpha}{\alpha}$ 0072 EB<br>0073 CD ္ပိ 1027<br>0024 i 23<br>1034<br>1003 OO39<br>0039 0058 002C **002F 003C** 003E 0044 **DO4C** 0055 005A **OO5D** 006A 0076 0079 0046 0049 **004F** 006D **006F DO7C DO62** 0067 0041 0081 30G 007  $\frac{5}{2}$

ober, 1976

r. Dobb's Journal of Computer Calisthenics & Orthodontia, Box 310, Menlo Park, CA 94025

# I W.

by Martin Buchanan

#### Dear *DDJ*, Sept. 2, 1976

For the past eight months, I've worked on designing my own programming language. I've now conceived several clean and fairly powerful procedural languages. The simplest is described in the attached article. I also expect to specify TINY LISP, and TINY SNOBOL in coming months. Core is cheap compared to people, and the major economy I want is in syntax, number of data types, and number of data structures seen by the user. One key to such economy is the elimination of the *multilevel approach* and the *specialization* that characterizes much existing system software. Software that is "OS dependent" is even less portable than machine code on many systems. I don't want the user to have to learn assembler, editor, JCL, file handling packages, etc. I want him to see conceptually, and syntactically integrated systems.

During the latter part of my spinning of imaginary languages, I've become dissatisfied with my previous definition of HI, as a procedural language which is both cleaner and more useful than PL/l, and incorporating associative retrieval, pattern matching, and list processing facilities. Several ideas have changed my direction:

- 1. A tiny language (or any language) should be *extensible.*
- 2. Most existing extensible languages (LISP, TRAC, FORTH) are limited by primitive syntax.
- 3. The concept of "set" or "relation" is powerful enough to include all the diverse data structures found in computer applications, and to manipulate them with common tools.
- 4. A further equivalence can be established between relations and functions; one is defined extensionally; the other is defined operationally.
- 5. The relational calculus is a powerful form for manipulating such structures. In the past, it has been restricted to data base operations (Codd's DSL ALPHA).
- 6. Declarations make it feasible for the user to see only a single data structure, ignoring the different *internal*  representations of structures.

I'm attempting to design an extensible relational language with a context-sensitive grammar. Work is presently stalled by a 50-hour work week, 17 semester-hours of school, my home computer, and a promised article.

FORTH is a fascinating new language (\$1000 for 8080 systems). I've ordered manuals, and will report on what I find out.

DDJ is great; things like your floating point routines for the 6502 (which MOS Technology did not have available) really help.

Design for the future! In 5 years your home computer will be a 64K memory, 16 bit dynamically microprogrammable processor, four billion bytes of fast mass storage, and goodies I can't imagine.

Keep up the good work. Martin Buchanan

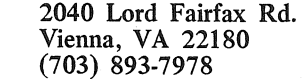

HI is a family of general purpose programming languages designed in 1976 by Martin Buchanan. TINY HI (TINY) is the simplest version of HI designed, and will be· implemented on the author's IMSAI 8080 system when I find the time.

TINY is a hybrid interpreter-compiler running on a dedicated virtual machine with virtual memory. TINY is completely structured. There are no GOTO statements or labels. There is no COMMON or RETURN; procedures have one entrance and one exit. TINY is a debugging translator, insuring that variables are defined, monitoring subscript range, etc.

TINY supports two data types, INTEGER, and STRING, and one data structure, the vector. Memory is allocated dynamically, and data type is determined at execution time, or by context, eliminating declarations.

The simplicity of TINY syntax, the small number of well defined operators, the ability to manipulate vectors, convenient input-output, and flexible commenting and mnemonic naming facilities, all combine to make TINY a very clean, easy to learn and use, language.

In the examples below, both interpretive sessions and programs are excerpted. TINY outputs are underscored.  $\downarrow$  is used to indicate a carriage return. *Arithmetic:* 

Numbers in TINY are integers i:  $-2^{15} < i < 2^{15} - 1$ 

4 infix arithmetic operators are defined:

- + addition
- subtraction.
- \*multiplication
- / division

Division by zero or overflow will produce an error message.

1 prefix arithmetic operator is defined:

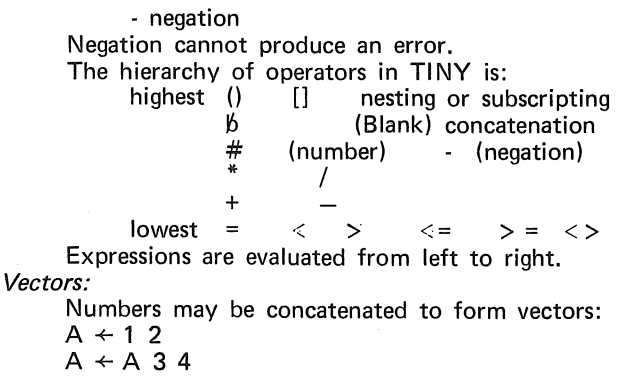

The left pointing arrow,  $\leftarrow$ , is assignment. Any expression standing alone on a line is output. Vectors of

2 3 4

A

1

equal length may be combined in expressions:

$$
\begin{array}{rr}\n2 & 3 + 4 & 5 & 6 \\
 & 5 & 7 & 9\n\end{array}
$$

 $\mathbf{1}$ 

Vectors of length one may be added, subtracted, etc. to another vector and be "distributed":

$$
1 + 456
$$
  

$$
5 \t 6 \t 7
$$

The prefix operator  $#$  (number) returns the number of elements in a vector or string:

> #5 73 -1 3

Both integer vectors and character vectors (strings) are limited to 255 elements.

#### *Strings:*

A string is a sequence of characters, other than ", enclosed in quotes:

"THIS IS A STRING"

A string may contain no characters:

" "  $\frac{1}{2}$  " the null string  $\frac{1}{2}$ 

Strings may be concatenated:

 $A$   $\leftarrow$  "JOHN"  $B \leftarrow$  "AND"  $C$   $\leftarrow$  "MARY" A B C **JOHNANDMARY** 

#### *Subscripting:*

Vectors and strings can be subscripted by integer expressions:

> $A \leftarrow$  "ALGEBRA" A[5 1 3 2) BAGL

Note that:  $x[i]$  k] is equivalent to:  $x[i] x[j] x[k]$ 

#### *Global variables:*

Globals are available to all TINY programs, and normally exist before and after program execution. 1/0 devices, data files, programs, and convenient system constants (.TRUE) are all good globals. All variables defined in the interpreter are globals. Globals are distinguished by use of the period prefix when referenced:

.SIN .EMPLOYEE-Fl LE .PRINTER

#### *Programs:*

Tl NY programs have only one entrance and one exit. Parameters are passed by location. Assignment to parameters is prohibited within a program. Programs can return vector or string values, and are invoked by use in

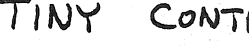

### CONTROL STRUCTURES

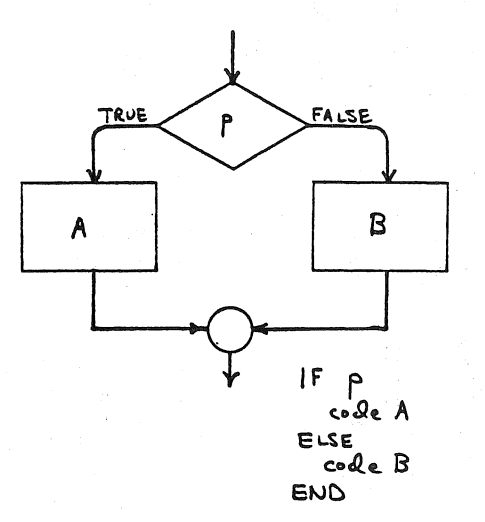

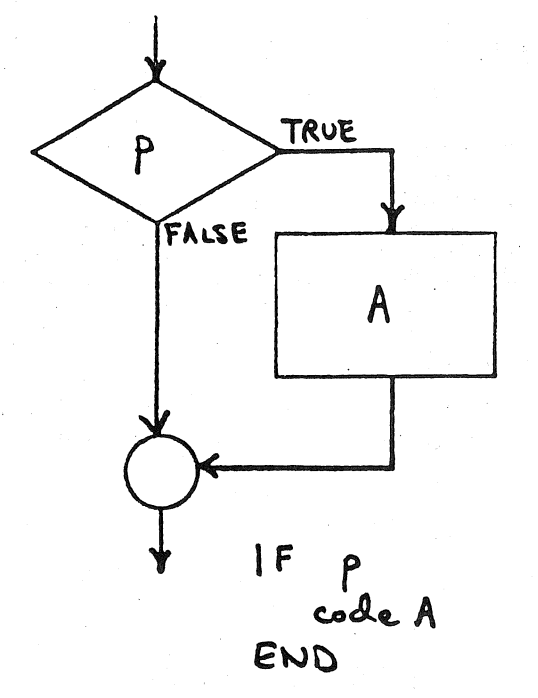

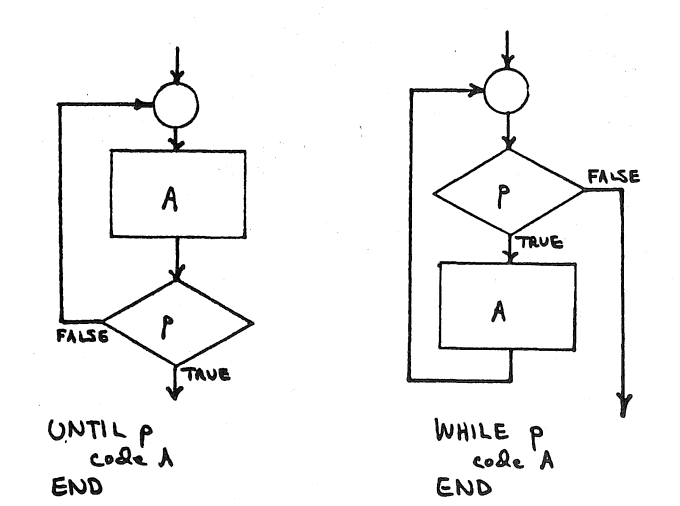

#### an expression. Sample program:

mangages. BEGIN MOD (A,B) /\* RETURN THE REMAINDER OF A/B  $^{\ast}$ l.  $MOD \leftarrow A-B^*(A/B)$ IF MOD<O  $MOD \leftarrow -MOD$ END END BEGIN GCD /\* USE EUCLID'S ALGOR-?X ?Y ITHM TO FIND GREAT-IF X <Y  $T + X$ EST COMMON FACTOR  $X + Y$ OF X AND Y.  $Y + T$ \*/  $T +$ END IF  $R + Y$ WHILE  $R > 0$  $R \leftarrow MOD (X,Y)$  $X \leftarrow Y$  $Y + R$ **END WHILE** "GCD=" Y END GCD

The program GCD has several unusual features. ?X ?Y forces the evaluation of the expression ?X ?Y, which inputs X and Y, without making any assignment.  $T \leftarrow$  deletes T, allowing the compiler to reuse the allocated space. As shown by END IF, END WHILE, and END GCD, "noise" may be added to END statements; normally this is used to indicate the structure ended.  $/*$ begins the reservation of all columns to the right of, and including /\* for comments, until \*/ is encountered. In Tl NY it is easy to implement Gerard Weinberg's concept of placing comments on the right hand side of the page, to be covered during debugging.

The program as shown is unusual; except in introductory programming classes, main programs do not calculate greatest common factors; also the mnemonic name is inconsistent with the use of "greatest common *factor,"*  rather than "divisor." To rewrite the program as a function, it should also be changed so that the values of the parameters are not changed.":

\*This change is now *required* for program correctness reasons.

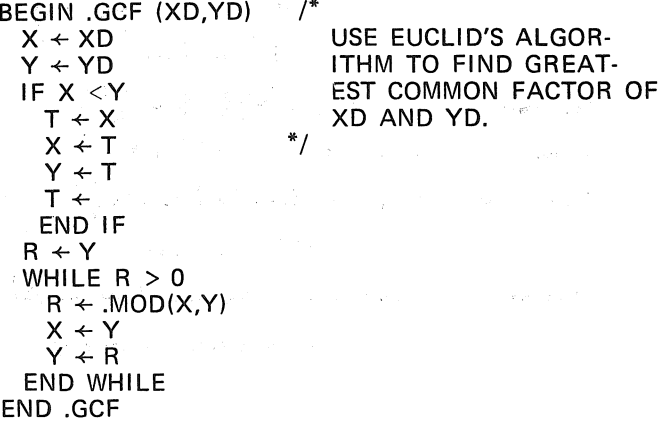

#### *Flow of control:*

Tl NY control is always based on an expression which is true or false; called a *predicate.* TINY does not include logical variables or operators. All TINY predicates are of the form:

 $\langle$ exp >  $\langle$ relational >  $\langle$ exp> The two expressions must agree in type. Vectors or strings must be of equal length to be equal. The first element of a string or vector is most significant when evaluating a predicate; the last element is least significant. Tl NY has two basic control structures with a total of four variants:

Do one thing or another depending on a predicate; Repeat something until a predicate changes.

These structures are illustrated in the accompanying figures.

#### *Input-output:*

To output an expression, simply place it on a separate line. If a string expression, the string is output. Integers are converted to a 6 character string with leading zeroes replaced by blanks and any minus sign to the immediate left of the most significant digit. In output, concatenation between integer and string expressions is allowed:

#### $''A+B=''$  (A+B)

To input a variable, *anywhere,* place a question mark before the variable. Input is free format. Input and output may be combined in one statement, like the INPUT statement of some BASICs:

"A=" ?A A=37

*Operating System (OS):* 

TINY is its own operating system. Users run on a dedicated machine (their own micro) or a virtual dedicated machine. Programs are automatically compiled when defined and recompiled whenever source code is changed. TINY will include access to a virtual machine level where relocatable and reentrant machine code may be written using an assembler. This level cannot be defined until subroutine linkages and data formats are defined in greater detail. TINY has a virtual memory; the user sees a single large homogeneous memory space. Files, programs, utilities, and system variables are all represented as global variables in this memory. *Conclusion:* 

I'd appreciate feedback about TINY design and implementation. My address is at the end of this article.

#### *Program correctness:*

It is straightforward to construct correctness proofs for TINY programs. Relevant features include:

Restricted control structures;

All programs have only a single entrance and exit;

Programs return only a single structure;

Parameters may not be altered by programs;

No floating point arithmetic  $(10.0^*$ .1 $\neq$  1.0);

External variables share a common name table, and must be explicitly indicated with the . prefix;

The deletion feature explicitly delimits the range of

temporary variables;

The simplicity of the language.

These features do not follow from the desire for a small language. GOTOs would be easy to add, and check· ing for assignment to parameters will actually cost core. I maintain that one should not add features to a language indiscriminantly, considering only available core or CPU time. Psychological factors can also make a language good or bad. PL/1, APL, "SUPER FORTRAN", "BASIC PLUS" are all baroque languages, whose descriptions occupy sizeable books and whose complete features are rarely mastered.

"I see a great future for very systematic and very modest programming languages."  $-$  The Humble Programmer by E. W. Dijkstra

#### TINY LANGUAGE SUMMARY

Vocabulary: BEGIN END IF ELSE WHILE UNTIL<br>Comments: /\* \*/ Comments: /\* Arithmetic infix operators:  $+ -$ Arithmetic prefix operators: - Concatenation:  $\beta$  (blank) Length operator: # (number) Relational operators: Assignment: Input: ?

#### TINY HI SYNTAX

T@,. *Dow111*   $\langle$  program $\rangle$  ::= BEGIN  $\langle$  name)  $\langle$  ( $\langle$  name)  $\langle$  ,  $\langle$  name)  $\rangle$ .  $\rangle$ 

 $\sqrt{2}$ 

$$
\left\{\text{PROGRAM} \right\},
$$
\n
$$
\left\langle \text{RROGRAM} \right\rangle, \left\langle \text{RROGRAM} \right\rangle, \left\langle \
$$

$$
\langle_{ASMAT}\rangle
$$
 ::=  $\langle_{vaAIIABLE}\rangle$  = { $\langle_{EUPA}\rangle$ } $\bigg|_{o}^{\alpha}$    
 $\langle_{zo}\rangle$  ::=  $\langle_{EUPA}\rangle$  { $\delta$   $\langle_{EUPA}\rangle$ } $\bigg|_{o}^{\alpha}$ 

Global:

Data types: INTEGER, STRING Data structures: the vector Maximum number of elements in a vector: 255 Formats: Integers convert to a six character string

#### TINY ERROR MESSAGES

compile: assignment to parameter mixed mode value undefined global undefined unmatched parenthesis missing end statement syntax error

execution: overflow division by zero vector too long string too long subscript out of range

Direct letters about TINY HI to: Martin Buchanan.

2040 Lord Fairfax Rd. Vienna, VA 22180

### TINY HI SYNTAX

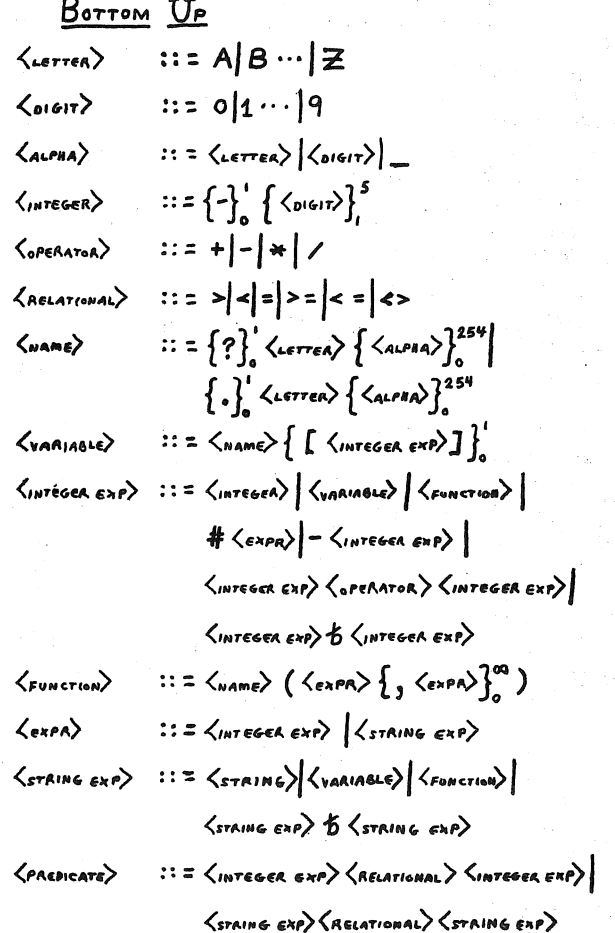

#### *Book Review*

#### COMPUTER POWER AND HUMAN REASON Reviewed by Dave Caulkins, 437 Mundel Way, Los Altos, CA 94022, (415) 948-5753

*Computer Power and Human Reason*  by Joseph Weizenbaum W. H. Freeman & Co., 1976 300 pp. \$9.95

This is a book that should be read by anyone seriously interested in or affected by computers, a recommendation that includes most of the population of the U.S. The broad interest of the book is indicated by its selection as a Bookof-the-Month alternate. Professor Weizenbaum is a talented man who has been doing inpressive work in computer science for a long time. In this book he performs the difficult feat of humanistic perspective. Weizenbaum's central theme is that the range of human capabilities and concerns is both profoundly different from and immensely larger than anything a computer can do. Too many people in the Artificial Intelligence community of computer science research believe that there is no human activity that cannot eventually be done by a computer. Weizenbaum is strongly critical of this view; he rightly sees it as the worst kind of blind hubris.

Some quotes from the book give the flavor of Weizenbaum's arguments:

*What could be more obvious than the fact that, whatever intelligence a computer can muster, however* it *may be acquired,* it *must always and necessarily be absolutely alien to any and all authentic human concerns? The very asking of the question, "What does a judge (or a psychiatrist) know that we cannot tell a computer?" is a monstrous obscenity.* 

*The theories-or, perhaps better said, the root metaphorsthat have hypnotized the artificial intelligentsia, and large segments of the general public as well, have long ago determined that life is what is computable and only that. As Professor John McCarthy, head of Stanford University's Artificial Intelligence Laboratory said, "The only reason we have not yet succeeded in simulating every aspect of the real world is that we have been lacking a sufficiently powerful logical calculus. I am currently working on that problem.* "

*Sometimes when my children were still little, my wife and I would stand over them as they lay sleeping in their beds. We spoke to each other in silence, rehearsing a scene as old as mankind itself. It is as Ionesco told his journal: "Not everything is unsayable in words, only the living truth."* 

In support of this central theme Weizenbaum deals with some necessary background material. He presents an explanation of the theoretical basis for the power of machine based information processing, including a treatment of Turing machines. These sections are not what I would call light reading, but attention to them offers even the lay reader considerable insight into computer functioning. Weizenbaum also has a fascinating theory about the existence of hackers (compulsive programmers). As one who enjoys periodic fixes of code-writing and debugging, I found this theory especially interesting.

Professor Weizenbaum has written a book of substantial importance. As man's information processing machines become ever more powerful and pervasive, it is vital that we use computers for human purposes, and not the other way around.

#### TUTORIALS FROM THE IEEE COMPUTER **SOCIETY**

#### Minicomputers and Microprocessors: A Tutorial, Gaithersburg, Maryland, May 26, 1976-271 pp.

Review of recent developments in both minicomputer and microprocessor technology.

Each chapter begins with a short section which introduces the topics to be discussed and also highlights the significant points found in the chapter. Topic headings include technological advances, microprogramming, minicomputer architectures, microprocessors, mini and micro computer system development, and interfacing and peripherals.-\$12.00

#### Microprogramming: A Tutorial, long Beach, California, May 17, 1975-309 pp.

Text includes an introduction by the instructors, J. Michael Galey of IBM and Richard L. Kleir of Browne and Ramamoorthy, Inc., and 19 papers on microprogramming in six general categories: introductory papers, microprogrammed architecture and languages, production of microprograms, emulation and direct execution, microprogram applications other than instruction execution, conclusions, and perspectives.-\$12.00; \$15.00 Hardbound

Minicomputer Realtime Executives, from COMPCON 74 Fall, September 9, 1974-208 pp.

Of central importance to the economic realization of minicomputer applications is the realtime executive. Applications such as data acquisition, process control, and communication, are briefly discussed to identify their needs in a realtime executive. The main elements of these executives discussed include memory management, scheduling, data structuring, file handling, interprogram communication, and control structures.-\$15.00

Tutorial on Computer Peripherals, from COMPCON 74 Spring, February 25, 1974-48 pp.

Digest presents broad perspective of peripherals industry. Excellent preparation for students, generalists, and those who have not been working directly in the field. Topics include trends in computer hardware and remote terminal systems, magnetic recording technology, use of peripheral devices in remote systems, and future projections in hardware and software. -Microfiche only, \$9.00 Structured Programming, from COMPCON 75 Fall, Septem· ber 8, 1975-241 pp.

This tutorial includes an introduction to the major ideas of structured programming, and their theoretical and practical foundations; a detailed presentation of a major application program system, and a presentation of program develop· ment stressing the top-down evolutionary character of the process.-\$12.00; \$15.50 Hardbound.

Computer Networks: A Tutorial, Gaithersburg, Maryland, June 18, 1975-296 pp.

The tutorial convers the areas of network topology and communications media, network technology and its effect on network performance, resource sharing requirements and techniques, and new approaches to network performance measurement, network access and network management. The general approach enables presentation of terminology and concepts followed by specific examples. The presenta· tion stresses breadth rather than depth, and in turn provides network novices with a firm basis for becoming better educated on specific topics.-\$12.00

Send Order To: IEEE Computer Society, 5855 Naples Plaza, Suite 301, Long Beach, CA 90803

#### PASCAL, SEXISM, VRAM, STRUCTURED PROGRAMS, VARIABLE SPACING & GAMES

#### Dear Sir: Aug. 23, 1976

I just received issue no. 7 and back issues 1-6 in the mail Saturday and spent all afternoon reading them.

Specific comments: Vol. 1, no. 4, pg. 4; and no. 6, pg. 6 refer to PASCAL as being developed by Niklaus Wirththe language was actually developed by Niklaus Wirth *and*  Kathleen Jensen. [Hmph! He never mentioned that when I took his compiler course at Stanford!] If you insist on dropping Kathleen's name someone might accuse you of being sexist and ... (by the way, it is just coincidence that everything published in DDJ so far has come from males, isn't it?). [No. It's the frustrating fact that we have yet to receive any manuscripts from women.]

It was mentioned that you were planning on writing a Small PASCAL [Nope. Just thinking of writing some design articles to encourage implementation of something better than BASIC.]; two documents that would be *very*  helpful are: *The PASCAL* 'P' *Compiler.' Implementation Notes,* by Nori, Ammann, Jensen, and Nageli; and *PASCAL-S PASCAL-S: A subset and its Implementation,* by N. Wirth. These are numbers 10 and 12 from: Institut fuer lnformatik Eidgenossische Technische Hochschule Clausiusstrasse *55* · CH-8006 Zuerich, Schweiz

Institute for Information Federal Institute of Technology Clausiusstrasse 55 CH-8006 Zurich, Switzerland

PASCAL-S is the "semi-official" subset of PASCAL. It consists of one program subdivided into a compiler which generates code for an abstract stack computer and an interpreter which interprets this code for an actual machine. The abstract computer is organized as a stack, 2 stack indexes, a program counter, an instruction register, a program status register (and a DISPLAY array used to speed up the addressing mechanism).

You might also be interested in the PASCAL Users Group and especially the PASCAL Newsletter, which contains a lot of information about PASCAL implementations, programming, features, etc. The PUG address is Univ. Comp. Ctr., 227 Exp. Engr., Univ. of Minnesota, Minneapolis, MN 55455. If you do finish a PASCAL implementation, please write to the Editors of the Newsletter because they are trying to keep a complete listing of all PASCAL implementations (as far as I know, the PDP series are the smallest machines on which PASCAL has been implemented to date).

From Vol. 1, no. 7, pg. 10-your comment on VRAM: there's another ringer besides the one you mentioned-unless this device meets the radiation limits of Part 15 of the FCC regulations, it's an illegal television transmitting station. [Not applicable. Matrox VRAMs output video for a video monitor; not RF for television.]

Vol. 1, no. 6, pg. 40-In F. J. Dickey's letter, he seems to equate structured programming with 'lots of control structures.' This seems to me to be precisely the opposite of the truth; one of the basics of structured programming is the use of only a very few control structures. Structured programming usually involves the use of only three basic control structures: sequence, if-then-else, and loops (usually repeat-until or while-do form). In fact, one of the important events in the history of structured programming was the publication of a proof that all programs could

#### "STM BABY & VIKING VISION"

Bob, July 29, 1976

. . . Speaking of neat things, the STM BABY! computerin-an-attache-case [STM Systems, Mount Vernon, NH 03057] is the neatest thing I have seen in a long time. Not just a computer but also an ASCII-plus-Greek keyboard, cassette interface, video display generator, ROM monitor, etc., with a loudspeaker for audio output! Now, if they could only cut the price to \$500 instead of \$850 for their 2K system. {Photos and write-up in August *Byte,* pp. 122-124].

JPL reports that the on-board Viking computer is working OK. I hope it keeps on working--the nearest customer engineer is probably in Helium City. As astronomer Carl Sagan pointed out recently, animals on Mars may sleep during daylight hours because of the uncomfortably high temperatures (-20 F) and harmful ultraviolet rays. No .one thought to mount a spotlight on Viking to allow pictures of Martian nightlife. The Viking camera did spot what looked like an inscription on a nearby rock, though; when translated (where is John Carter now that we need him?) it will probably be found to read, "Vikings go home!".  $Sincorolv$ 

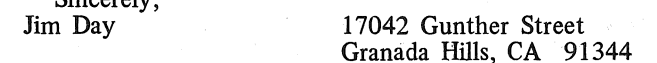

be written using only these three control structures. I hardly consider three structures "a lot of control structures." Perhaps Mr. Dickey was confused by PL/1, which he seems to consider as a simple structured programming language. PL/1 is most definitely not a structured programming language. Indeed, many advocates of structured programming have strongly criticized several aspects of  $PL/1$ .

Vol. 1, no. 6, pg. 28-Jim Day's article on variable character spacing is very interesting and such a scheme would be quite useful in. producing good looking output. However, this must be restricted to use on final, human oritented output; it can not generally be used for program listings, etc. Variable character width destroys the visual character of program, and makes it nearly impossible to determine in which column a specific word begins, which is a significant factor in most languages. [Not so. Most "good" languages are free field format.] There are many examples in computer literature of much confusion caused by typesetters who reset program listings with variable width character spacing.

I've noticed several comments on games in DDJ. While I'm more interested in systems tape software being published, I'm somewhat upset at the large number of computer people who seem to enjoy running down games. I think games are very important as logical exercises. The importance of games in developing mental capabilities has been frequently pointed out by people ranging from Albert Einstein to R. Buckminster Fuller. As an example, the main field of study of John Von Neumann, one of the developers of the digital computer at the Institute for Advanced Studies, was in Game Theory. Some every interesting commentary to real world affairs is contained in the introduction to *Computers, Chess, and Long Range Planning,* by Mikhail Botvonnik, a book that I highly recommend. [Agreed. But, then again, why not just play games for the fun of playing games?]

Thanks very much for your kind attention in wading through this lengthy letter.

Yours truly,

Tim Bonham D605/1630 S. 6th St. Minneapolis, MN 55454

#### WAYNE GREEN TO START PUBLISHING *KILOBYTE*

#### John Craig, Editor-KILOBYTE Magazine RFD Box 100 D, Lompoc, CA 93436, (805) 735-1023

Editor's Note: John Craig, the new Editor of the about-to-be *Kilobyte* magazine, submitted this article to *Dr. Dobb's Journal* after a conversation with us. We are publishing it because (1) it gives some explicit information about What may be expected from the forthcoming magazine and (2) we wish to support active competition among the vendors of products to the computer hobbyist community. We believe that such competition in this free marketplace can

Readers should *not* take our publication of this article as an implication of our endorsement or special support of *Kilobyte* over any of the other excellent periodicals serving our community. We enjoy *BYTE* and *Interface* and what we have seen of *Microtrek.*  We expect to be equally pleased with *Kilobyte* and *Personal Com-*

*puting.*  We would be happy to publish similar articles from the editors of *Microtrek* and *Personal Computing.* Our only requirement is that they contain explicit information and details about the magazine, along with the unbridled enthusiasm for his publication that should be expected from any magazine's Editor.

Well, Wayne Green [the original publisher of *BYTE]* has finally got around to doing it! The hobby community has been expecting him to start another magazine for quite some time ... arid here it is ... *KILOBYTE.* If the name of this magazine brings about a reaction, don't worry about it, because you're not alone. The important thing is that it's a name you won't easily forget ... and besides, what's in a name? Your reaction when you read the first issue is what will really count. (And you certainly ought to plan on getting that first issue, because it will very likely become a collector's item in the months to come. Look at what happened to the last magazine Wayne Green started.) Never mind getting any of the following issues ... just get that first one!

·Now, for the important question: "What will *KILOBYTE*  have to offer that would make me want to shell out my hard-earned bucks for a subscription?" One of the most important areas we're going to cover will be basic articles concerning both hardware and software. This doesn't mean that *KILOBYTE* is going to be just a "beginner's magazine." Most of us are either hardware or software oriented and could use some good fundamental material in the "lacking" area which will bring us up to speed. And, when I say "good material", I mean just that. We're not going to be publishing articles of a dry, tutorial nature. If there's a hardware or software concept, or "lesson", to be passed on through the pages of *KILOBYTE,* it will be done using practical examples. The approach will not be one of, "This is how it is done ... " but instead, "This is *why* it is done a certain way." Hardware articles will be related to various applications and the software articles will be tied in with programming problems and situations. Needless to say, the person who is a beginner will benefit from *KILOBYTE* as though it were directed at him exclusively.

Another area which *KILOBYTE* will be covering is applications. We will take a good look at small computer applications in both the home (entertainment, education, etc.) and especially in small businesses.

The *KILOBYTE* Software Library will be one of our big efforts, and probably one of our big headaches. There's a tremendous need for a central distribution point for small but it isn't getting around! We're going to be selling programs at a modest cost on cassettes with the author/pro-

#### (AS USUAL) *ELECTRONICS* HAS A PASSLE OF GOOD HARDWARE ARTICLES

The September 2nd issue of *Electronics* magazine carried the following articles (among many. others):

- "Conferees Close in on 16K Standards" (for 16K-bit RAM)
- "Shortage of Field Technicians Looms" (training programs for minicomputer techs)
- "Fiber-Optic Data Transmission: A Practical, Low-Cost Technology" (Gigahertz bandwidth, noise-free)
- "PROM Decoder Replaces Chip-Enabling Logic" (Design details)
- "Check List' for 4,096-bit RAMs Flags Potential Problems in Memory Design"

"Microprocessors Dominate Scene at Sold-Out Wescon" "Character Generator Fits on One Chip" (Bipolar LSI

gives 64 alphamerics for CRTs and matrix printers) *Electronics* is published by McGraw-Hill, Inc., Box

514, Hightstown, NJ 08520. Subscriptions are \$12/year or \$30/3-years in the U.S.

#### JIM DAY NOTES

Dear *DDJ*, September 8, 1976

I see that Martin Gardner has already reviewed Conway's book in the September issue of *Scientific American.*  Note the ad on page 213 of the same issue, offering a FREE (for \$1) GIANT CATALOG (64 pages) of computer stuff from Newman Computer Exchange, 3960 Varsity Drive, Dept. 23, Ann Arbor, MI 48104.

"Microprocessors Have Their Problems Too," by Jerry L. Ogdin, on p; 35 of the August issue of *Instruments* & *Control Systems,* is an interesting user's-eyeview of the state of the art. But one should keep in mind that the criteria of the industrial user are not always those of the hobbyist or educator.

Another interesting item is "Things That Go Byte in the Night," on p. 38 of the August issue of *Computer Decisions.* While amusing, this bit of whimsy would probably be of more interest to readers of *Creative Computing* rather than a dignified, scholarly journal like *PCC* or *DDJ*. Jim Dav 17042 Gunther St.

17042 Gunther St. Granada Hills, CA 91344

grammer receiving a 15% royalty for his efforts. Hopefully, this will provide an incentive to some of those who have developed some good programs to share them (and make some good cash in the process).

Standardization is something else *KILOBYTE* will be tackling. There's no reason why a person shouldn't be able to buy a microcomputer which has standard plugs on the back for connecting his serial or parallel peripherals. The cassette situation is something which needs looking into, also. We've got the Kansas City standard for software exchange at a rather slow speed, but perhaps we need to come up with a standard for high-speed cassette operation, too. People sit around and talk about standardization all the

time ... others write about how something should be done ... and then there are those who give seminars on the subject. The only way anything is ever going to be done about this (and other situations) is for *the industry* to get together and discuss it! Wayne Green and *KILOBYTE* will be working on this. The address is *KILOBYTE* Magazine. Petersborough, NH 03458. Be sure to include the "KILO ... " Subscriptions will be \$12/year or \$25/3 years (\$2 at the news stand). It will be in circulation around the end of December.

# **BOOKSTORE**

*ACTIVE FILTER COOKBOOK Don Lancaster. 1975. 240 pp. 114.95.* 

*ADVANCED APPLICAITONS FOR POCKET CALCULATORS Jack Gilbert. 1975. 304 pp. 15.95.*  **ADVANCED BASIC** *James S. Coan. 1976. 184 pp. 16.95. AL]'HA-NUMER/C MUSIC WITH AMPLITUDE CONTROL Malcolm.·. Wright. 1975. 23 pp. 12. Xeroxed.* ·

*BIOFEEDBACK: Turning on the Power of your Mind Marvin Karlins & Lewis Anderson. 1973. 190 pp. \$1.25.* 

*BIOFEEDBACK AND THE ARTS*  Edited by David Rosenboom. 1976. 163 pp. \$12.95. Hardbound.

*BASIC Albrecht, Finkel,* & *Brown. 1973. 325 pp. 13.95.* 

' *BASIC BASIC James Coan. 1970. 256 pp. 13.95.* 

*BASIC PROGRAMMING Kemeny* & *[(urtz. 1961, 1971. 150 pp. 16.95.* ,

*THE BEST OF CREATIVE COMPUTING, VoL 1 DaVid Ahl, editor. 1976. 328 pp. IB.9S.* 

*BODY TIME*  Gay Gaer Luce. 1973. 411 pp. \$1.25.

*THE BUGBOOK I* & *II with INSTRUCTOR'S WORKBOOK Rony, Larsen, & Braden. 1974. \$16.95. 2 volumes. + workbook.* 

*THE BUGBOOK III* 

*Rony, Larsen,* & *Titus. 1975. 114.95. BUILD YOUR OWN WORKING COMPUTER David L. Heiserman. 1976. \$5.95.* 

CALCULATOR CALCULUS *George McCarty. 1975. 254 pp. \$8.75. COMPUTER LIB/DREAM MACHINES Theodore Nelson. 1974. 186 pp. \$7.* 

*COMPUTERS & COMPUTATION. Scientific American. 1950* - *1971. 280 pp. 16.* 

**ELECTRONIC PROJECTS FOR MUSICIANS** *Craig Anderton. 1975. 134 pp. 16.95. FUNDAMENTALS* & *APPLICATIONS OF DIGITAL LOGIC CIRCUITS Sol Libes. 1975. 192 pp. 15.98. FUN* & *GAMES WITH THE COMPUTER Edwin Sage. 1975. 360 pp. 15.95. GAMES, TRICKS,* & *PUZZLES FOR A HAND CALCULATOR Wallace Judd. 1974. 100 pp. \$2.95. GAMES WITH THE POCKET CALCULATOR Thiagaragan* & *Stolovitch. 1976, 64 pp. 12.* 

*GEITING THE MOST OUT OF YOUR ELECTRONIC CALCULATOR William Hunter. 1974. 204 pp. 14.95. INTRODUCTION TO MICROCOMPUTERS I* & *II Adam Osborne* & *Associates, Inc. 1976. 384 pp. &400pp. \$7.50 each.* 

*MATH WRITING* & *GAMES IN THE OPEN CLASSROOM Herbert KohL 1974. 252 pp. 12.45. MY COMPUTER LIKES ME WHEN I SPEAK IN BASIC Bob Albrecht. 1972. 64 pp. 12.* 

*METRICALLY YOURS Helen Hunter and Paul Wallach. 1976. 70 pp. \$2.95.* 

*MY COMPUTER LIKES ME WHEN I SPEAK IN BASIC Bob Albrecht. 1972. 64 pp. 12.* 

*MICROPROCESSOR/MICROPROGRAMMING HANDBOOK Brice Ward. 1976. 294 pp. 16.95.* 

*NEW MIND, NEW BODY; BIO-FEEDBACK: New Directions for the Mind* 

*Barbara Brown, Ph.D. 1974. 523 pp. \$2.50. NUMBERS: SHORTCUTS* & *PASTIMES Jack Gilbert. 1976. 336 pp. 16.95.* 

*101 BASIC COMPUTER GAMES David Ahl, editor. 1974. 250pp. \$7.50 .* 

*ON THE SENSATIONS OF TONE Herman Helmholtz. 1885. \$6. 00. PRINCIPLES* & *PRACTICE OF ELECTRONIC MUSIC Gilbert Trythall. 1973. 214 pp. \$6.95.* 

*PROBLEMS FOR COMPUTER SOLUTION Gruenberger* & *Jaffray. 1965. 17.95.* 

*PROBABILITY D.f. Koosis. 1973. 163 pp. 12.95.* 

*PROFESSOR GOOGOL'S MATH PRIMER Sam Valenza fr. 1973. 144 pp. 13. 25.* 

*PROF E. McSQUARED'S (ORIGINAL FANTASTIC* & *SATISFYING CALCULUS PRIMER) Swann* & *Johnson. 1975. 111 pp. 12.95.* 

*PROF E. McSQUARED'S, PART II Swann&fohnson.1976.103pp. \$2.75. PROGRAMMING PROVERBS Henry Ledgard. 1975. 134 pp. 15.95.* 

*PCC GAMES' PROGRAM LISTINGS PCC. 1974. 31 pp. \$2.* 

*STATISTICS D.J. Koosis. 1972. 282 pp. 13.95.* 

*TEACH YOURSELF BASIC, Volumes 1* & *2 Technica Education Corp. 1970. 64 pp each. 12.95 each.* 

*TTL COOKBOOK Don Lancaster. 1974. 328 pp. 17.95.* 

*TV TYPEWRITER COOKBOOK Don Lancaster. 1976. 256 pp. 19.95.* 

*II CYBERNETIC FRONTIERS Stewart Brand. 1974. 96 pp. \$2.* 

*THE UNIVERSAL TRAVELER Don Koberg* & *Jim BagnalL 1974. 128 pp. 14.95.* 

*WHOLE EARTH EPILOG Stewart Brand, editor. 1974. 318 pp. 14.* 

*WHAT TO DO AFTER YOU HIT RETURN or PCC'S FIRST BOOK OF COMPUTER GAMES PCC. 1975. 157 pp. 16.95.* 

List title and quantity for each item you wish to order. (Orders to be shipped within California require a sales tax remittance of 6%.) For orders less than \$10, add \$1 for postage and handling; for orders \$10 and more, add \$2. Send your order, along with your check or money order, to: PCC, Box 310, Menlo Park, CA 94025. Thank you.

DR DOBB'S JOURNAL OF COMPUTER CALISTHENICS & ORTHODONTIA PCC Box 310 Menlo Park CA 94025

 $\bar{z}$ 

 $\mathbf{r}$